# **TRABAJO FINAL DE MÁSTER**

**Título: El Modelo Bornhuetter-Ferguson Modificado Para La Asignación De La Reserva IBNR: Estudio**

 **De Caso Para Una Compañía de Seguros Colombiana**

**Autoría: Juan Camilo Viancha Cortés**

**Tutoría: Maite Mármol y Eva Boj**

**Curso académico: 2017-18**

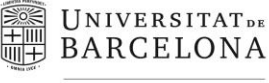

Facultat d'Economia i Empresa

Màster de Ciències **Actuarials** *i* Financeres

## Facultad de Economía y Empresa Universidad de Barcelona

Trabajo Final de Máster

Máster en Ciencias Actuariales y Financieras

## **El Modelo Bornhuetter-Ferguson Modificado Para La Asignación De La Reserva IBNR: Estudio De Caso Para Una Compañía de Seguros Colombiana**

Autoría:

Juan Camilo Viancha Cortés

Tutoría:

Maite Mármol y Eva Boj

Facultad de Economía y Empresa Universidad de Barcelona

Trabajo Final de Máster Máster en Ciencias Actuariales y Financieras

El Modelo Bornhuetter-Ferguson Modificado Para La Asignación De La Reserva IBNR: Estudio De Caso Para Una Compañía de Seguros Colombiana

> Autoría: Juan Camilo Viancha Cortés

> > Tutoría: Dra. Maite Mármol Dra. Eva Boj

"El contenido de este documento es de exclusiva responsabilidad del autor, quien declara que no ha incurrido en plagio y que la totalidad de referencias a otros autores han sido expresadas en el texto"

#### **Resumen**

En la práctica actuarial y principalmente en lo relacionado con la estimación y constitución de la reserva para los siniestros ocurridos pero no avisados (IBNR - Incurred But Not Reported) es muy usual el uso de triángulos de grupos de riesgos homogéneos que permiten determinar los factores de desarrollo para la obtención del coste último de los siniestros. Sin embargo, resulta de mayor utilidad para el gestor de riesgos dentro de su proceso de monitoreo de los niveles de siniestralidad, tener la estimación del IBNR a nivel producto o línea de negocio. Esto representa un reto que afronta en la práctica el Actuario de Reservas. En la literatura actual se pueden encontrar diferentes enfoques para la asignación hacia abajo (desde grupo de riesgo agregado hasta producto individual o ramo) de la reserva IBNR, cada uno de ellos con sus ventajas e inconvenientes de acuerdo al contexto en que son aplicados. El modelo Bornhuetter-Ferguson Modificado que se aplica en este estudio, presenta un enfoque coherente y estable que permite asignar el valor del monto total de IBNR de acuerdo a la experiencia de la cartera en términos de siniestralidad y sus niveles de exposición.

**Palabras Claves:** IBNR, Incurrido, Prima Devengada, Método Bornhuetter-Ferguson.

## **Tabla de contenido**

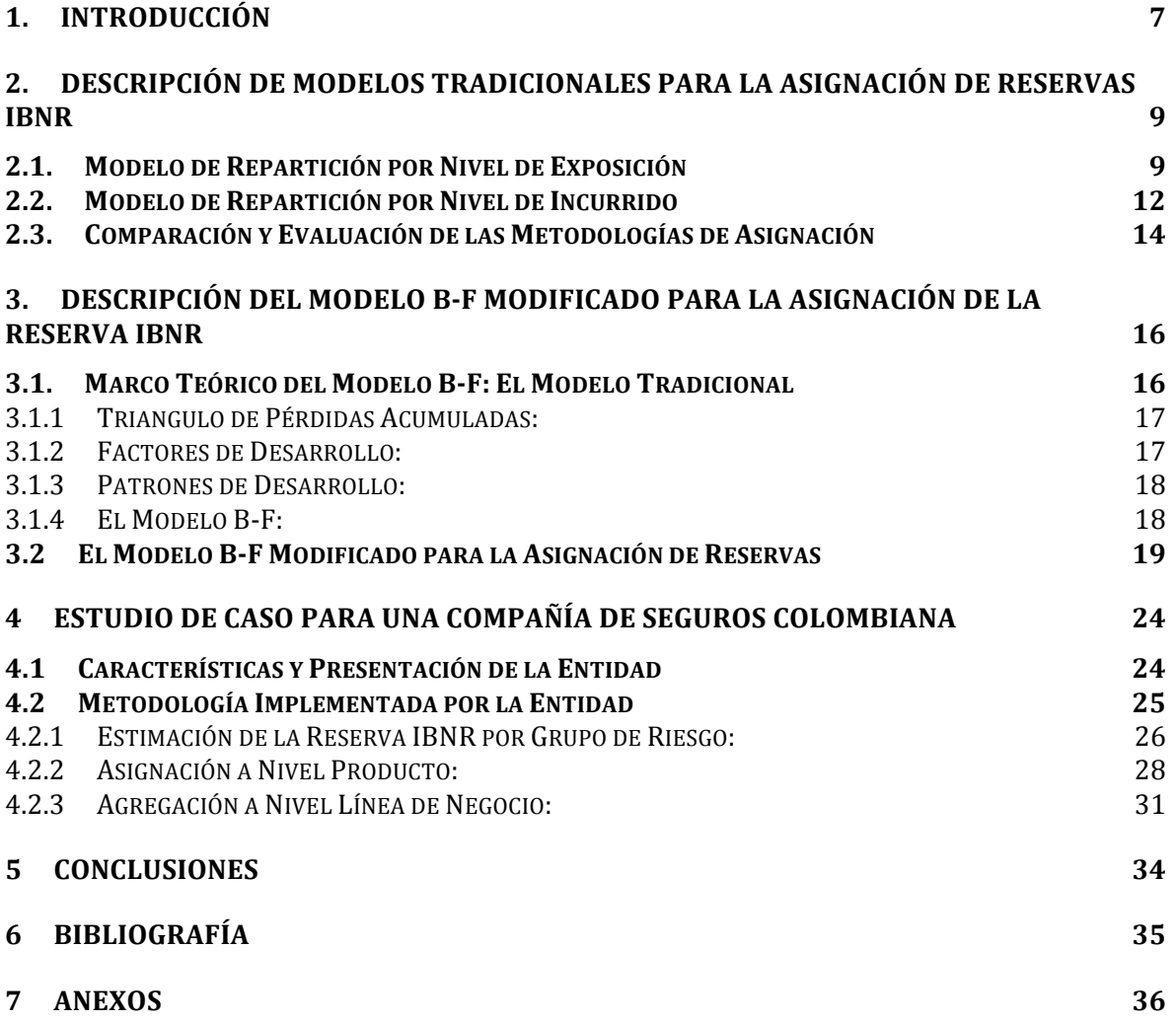

## **Lista de Tablas y Figuras**

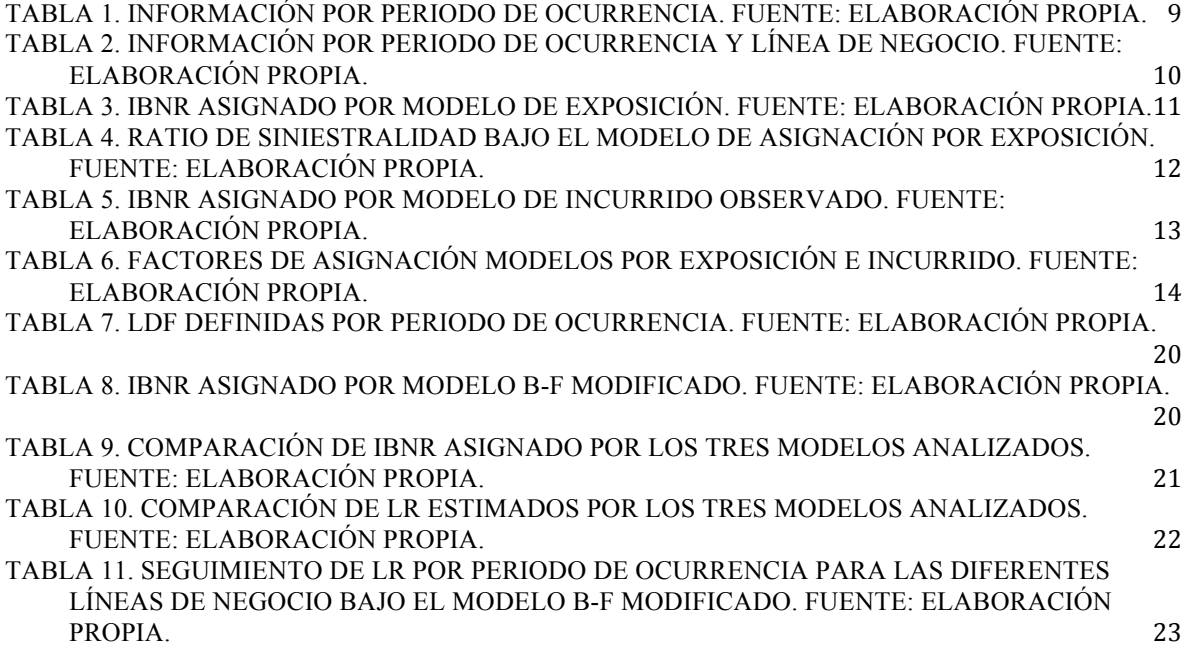

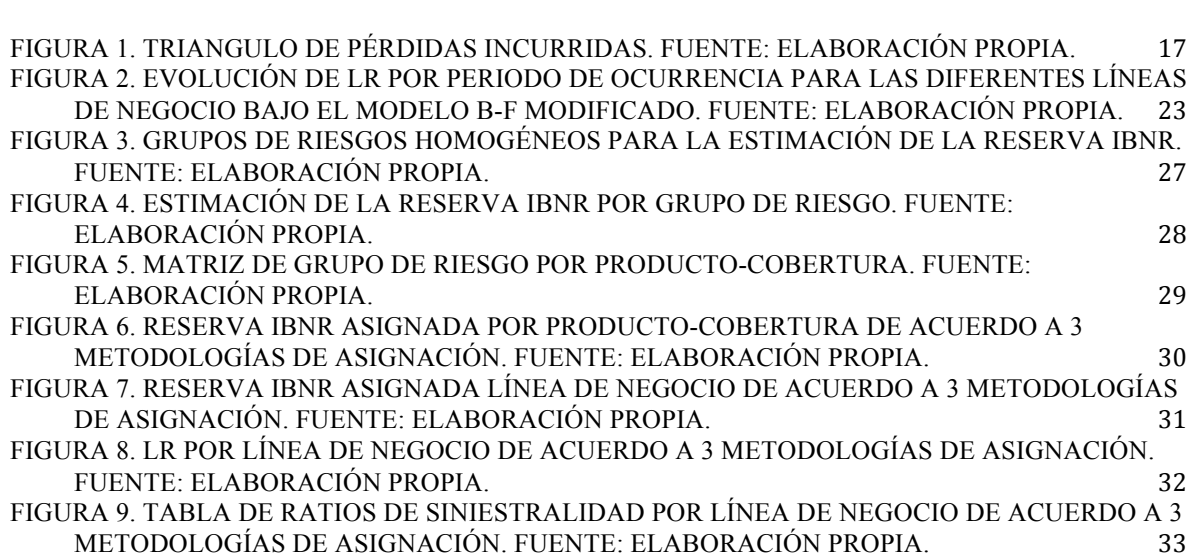

#### **1. Introducción**

En la práctica aseguradora los actuarios de reservas deben constituir un monto estimado para aquellos siniestros que han ocurrido pero que aún no han sido reportados a la entidad aseguradora. Esta estimación sólo tiene sentido a nivel agregado y revisando el comportamiento histórico de la experiencia de siniestros de la cartera. Por lo tanto, los actuarios deben convenir en determinar el nivel de granularidad que mejor determine y explique los factores de desarrollo del comportamiento siniestral por grupo de riesgo, y que al tiempo, permita tener un nivel de credibilidad adecuado. Es decir, el actuario debe decidir entre el nivel de homogeneidad de sus grupos y la cantidad de data para su desarrollo, con el fin de maximizar los niveles de credibilidad. Una vez obtenidos los grupos de riesgos homogéneos, el actuario está en la capacidad de estimar sus costes últimos por medio de diferentes técnicas actuariales ampliamente conocidas en la literatura.

Sin embargo, mayores niveles de granularidad son requeridos en la práctica para la valoración y monitoreo de la siniestralidad a nivel producto o línea de negocio (LoB – Line of Business), por lo que resulta necesario determinar una metodología para asignar el monto estimado de IBNR a partir de los grupos de riesgos homogéneos, hasta niveles de mayor granularidad.

De acuerdo con Vaughn and Tinney (2004), existen diversos métodos que son utilizados para la asignación del monto a reservar por línea de negocio o producto. Dos de los más comunes son *1)* aquellos que reparten proporcionalmente de acuerdo al nivel de exposición; o *2)* al nivel de perdida incurrida. Sin embargo, estos dos sencillos métodos son poco estables y pueden llegar a distorsionar el análisis de riesgo a este nivel de detalle. Por ejemplo, el primero de ellos, distribuye la reserva de acuerdo a la prima devengada por periodo calendario en cada uno de los periodos de ocurrencia. Como es de observarse, este método ignora totalmente las desviaciones de siniestralidad (vía frecuencia o severidad) que se puedan llegar a observar en las diferentes líneas de negocio o productos, y que por tanto, se debería de asignar una mayor proporción de reserva. Por otro lado, el método proporcional al nivel de perdida incurrida, es decir, de los pagos observados más la reserva de siniestros avisados (RBNS - Reported But Not Settle), es equivalente a aplicar un factor de desarrollo acumulado (LDF - Loss Development Factor) similar para cada una de las líneas de negocio. Uno de los problemas de este enfoque son los resultados poco estables principalmente para los periodos de ocurrencia recientes, es decir, de poco desarrollo.

Los resultados de las tres metodologías aplicadas difieren en mayor o menor medida de acuerdo al contexto en que son aplicados y al comportamiento siniestral de la cartera. Sin embargo, se puede demostrar como en la mayor cantidad de escenarios el enfoque Bornhuetter-Ferguson Modificado (que se describe en el apartado de este trabajo) resulta de mayor estabilidad y coherencia respecto a los dos anteriores, facilitando el análisis a niveles más detallados y el monitoreo de los riesgos actuariales de la cartera.

El trabajo de investigación está dividido en 4 capítulos principales: el primero se centra en la descripción exhaustiva de las dos metodologías comentadas como de mayor uso en la práctica actuarial para la repartición de la reserva IBNR así como sus principales ventajas e inconvenientes. En la segunda parte se explica el modelo Bornhuetter-Ferguson (B-F) Modificado como una alternativa viable a la hora de la asignación hacia abajo de la reserva. En la tercera parte se realiza un caso práctico con data real de una aseguradora local en donde se desarrollan las tres metodologías comentadas, con el fin de observar sus principales diferencias. Esta aplicación se realiza con el software SAS. La última parte del trabajo está dedicada a las principales conclusiones y comentarios.

## **2. Descripción de Modelos Tradicionales Para La Asignación de Reservas IBNR**

Para comenzar la descripción de los modelos se parte del supuesto de que la estimación de la reserva IBNR a nivel agregado o de triangulo de riesgo se realizó previamente mediante uno de los diferentes modelos existentes y que son presentados en la literatura actuarial, como lo son, aquellos comentados y explicados por ejemplo en Taylor (2000), Van Eeghen y De Vylder (1981), Schmidt (2006), Wüthrich y Merz (2008) ó Boj *et al.* (2018). Es decir, partimos de que conocemos el monto total de la reserva y que dicho valor es el que vamos a asignar hacia las diferentes líneas de negocio o producto de acuerdo a la granularidad deseada.

#### **2.1. Modelo de Repartición por Nivel de Exposición**

El modelo de asignación por nivel de exposición descrito en Vaughn and Tinney (2004), contempla que la mejor asignación será aquella proporcional al nivel de exposición por periodo calendario en que estuvo expuesta la cartera. Es decir, la asignación será relativa al volumen de negocio de la entidad en cada uno de los periodos.

El primer paso dentro de esta metodología es el de determinar nuestra medida de exposición, la cual, debe permitir asignar la reserva de acuerdo a esta. Es muy común en la práctica utilizar para ello los niveles de prima emitida (GWP – Gross Written Premium) o prima devengada (EP – Earned Premium) como medidas de volumen de exposición por periodo calendario.

Supongamos que tenemos una cartera con las siguientes características y que nuestra medida de exposición será la prima devengada:

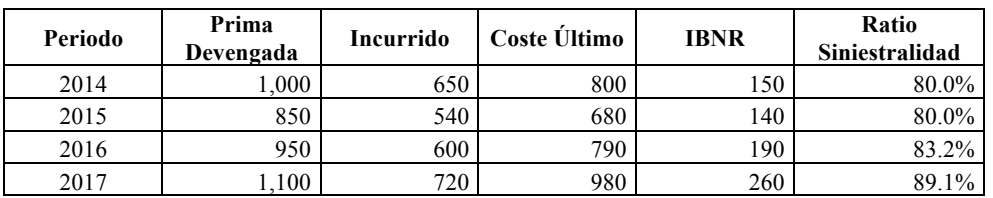

**Tabla 1.** Información por Periodo de Ocurrencia. Fuente: Elaboración Propia.

Además que nuestra entidad cuenta con las siguientes líneas de negocio:

- 1. Vida Individual
- 2. Vida Colectivo
- 3. Autos
- 4. Salud

Y que la información de primas y siniestralidad para cada una de las líneas corresponde

a:

| Periodo | Línea           | Prima<br>Devengada | Incurrido |
|---------|-----------------|--------------------|-----------|
| 2014    | Vida Colectivo  | 600                | 300       |
| 2014    | Vida Individual | 200                | 150       |
| 2014    | Autos           | 100                | 50        |
| 2014    | Salud           | 100                | 150       |
| 2015    | Vida Colectivo  | 450                | 250       |
| 2015    | Vida Individual | 150                | 50        |
| 2015    | Autos           | 100                | 150       |
| 2015    | Salud           | 150                | 90        |
| 2016    | Vida Colectivo  | 450                | 320       |
| 2016    | Vida Individual | 250                | 100       |
| 2016    | Autos           | 50                 | 80        |
| 2016    | Salud           | 200                | 120       |
| 2017    | Vida Colectivo  | 550                | 350       |
| 2017    | Vida Individual | 250                | 200       |
| 2017    | Autos           | 150                | 100       |
| 2017    | Salud           | 150                | 120       |

**Tabla 2.** Información por Periodo de Ocurrencia y Línea de Negocio. Fuente: Elaboración Propia.

El segundo paso corresponde a calcular el factor de asignación, el cual, corresponderá a la proporción *pro-ratis* de exposición para cada uno de los periodos de ocurrencia de acuerdo a la prima devengada del periodo calendario.

| Periodo | Línea           | Prima<br>Devengada | Incurrido | Factor | <b>IBNR</b> Grupo | <b>IBNR</b> Asignado |
|---------|-----------------|--------------------|-----------|--------|-------------------|----------------------|
| 2014    | Vida Colectivo  | 600                | 300       | 0.600  | 150               | 90                   |
| 2014    | Vida Individual | 200                | 150       | 0.200  | 150               | 30                   |
| 2014    | Autos           | 100                | 50        | 0.100  | 150               | 15                   |
| 2014    | Salud           | 100                | 150       | 0.100  | 150               | 15                   |
|         | <b>TOTAL</b>    | 1,000              | 650       | 1.000  | 150               | 150                  |
| 2015    | Vida Colectivo  | 450                | 250       | 0.529  | 140               | 74                   |
| 2015    | Vida Individual | 150                | 50        | 0.176  | 140               | 25                   |
| 2015    | Autos           | 100                | 150       | 0.118  | 140               | 16                   |
| 2015    | Salud           | 150                | 90        | 0.176  | 140               | 25                   |
|         | <b>TOTAL</b>    | 850                | 540       | 1.000  | 140               | 140                  |
| 2016    | Vida Colectivo  | 450                | 320       | 0.474  | 190               | 90                   |
| 2016    | Vida Individual | 250                | 100       | 0.263  | 190               | 50                   |
| 2016    | Autos           | 50                 | 80        | 0.053  | 190               | 10                   |
| 2016    | Salud           | 200                | 120       | 0.211  | 190               | 40                   |
|         | <b>TOTAL</b>    | 950                | 620       | 1.000  | 190               | 190                  |
| 2017    | Vida Colectivo  | 550                | 350       | 0.500  | 260               | 130                  |
| 2017    | Vida Individual | 250                | 200       | 0.227  | 260               | 59                   |
| 2017    | Autos           | 150                | 100       | 0.136  | 260               | 35                   |
| 2017    | Salud           | 150                | 120       | 0.136  | 260               | 35                   |
|         | <b>TOTAL</b>    | 1,100              | 770       | 1.000  | 260               | 260                  |

**Tabla 3**. IBNR Asignado por Modelo de Exposición. Fuente: Elaboración Propia.

Una vez obtenido el factor de asignación, procedemos a multiplicar el monto total de reserva IBNR estimada para el periodo de ocurrencia por cada uno de los factores calculados obteniendo así el monto de IBNR para cada una de las líneas de negocio por el periodo de ocurrencia correspondiente, dentro del marco de solvencia II (ver Castañer y Claramunt, 2017).

Como se puede observar en la tabla 3, esta metodología de asignación distribuye de acuerdo al volumen de negocio de cada una de las líneas y desconoce totalmente las desviaciones de siniestralidad que puedan llegar a suceder en cualquiera de ellas. Es decir, este tipo de método de asignación es insensible ante las desviaciones de la siniestralidad observadas y asigna únicamente de acuerdo al volumen o peso de cada línea.

| Periodo | Línea           | Prima     | <b>Incurrido</b> | $\frac{0}{0}$ | <b>IBNR</b> |
|---------|-----------------|-----------|------------------|---------------|-------------|
|         |                 | Devengada |                  | Incurrido     | Asignado    |
| 2014    | Vida Colectivo  | 600       | 300              | 50%           | 90          |
| 2014    | Vida Individual | 200       | 150              | 75%           | 30          |
| 2014    | Autos           | 100       | 50               | 50%           | 15          |
| 2014    | Salud           | 100       | 150              | 150%          | 15          |
|         | <b>TOTAL</b>    | 1,000     | 650              | 65%           | 150         |
| 2015    | Vida Colectivo  | 450       | 250              | 56%           | 74          |
| 2015    | Vida Individual | 150       | 50               | 33%           | 25          |
| 2015    | Autos           | 100       | 150              | 150%          | 16          |
| 2015    | Salud           | 150       | 90               | 60%           | 25          |
|         | <b>TOTAL</b>    | 850       | 540              | 64%           | 140         |
| 2016    | Vida Colectivo  | 450       | 320              | 71%           | 90          |
| 2016    | Vida Individual | 250       | 100              | 40%           | 50          |
| 2016    | Autos           | 50        | 80               | 160%          | 10          |
| 2016    | Salud           | 200       | 120              | 60%           | 40          |
|         | <b>TOTAL</b>    | 950       | 620              | 65%           | 190         |
| 2017    | Vida Colectivo  | 550       | 350              | 64%           | 130         |
| 2017    | Vida Individual | 250       | 200              | 80%           | 59          |
| 2017    | Autos           | 150       | 100              | 67%           | 35          |
| 2017    | Salud           | 150       | 120              | 80%           | 35          |
|         | TOTAL           | 1,100     | 770              | 70%           | 260         |

**Tabla 4**. Ratio de Siniestralidad Bajo El Modelo de Asignación por Exposición. Fuente: Elaboración Propia.

Esto lo podemos observar claramente en la tabla 4 donde se observa que las líneas con mayor siniestralidad como Autos y Salud son las de menor nivel de IBNR asignado, cuando la experiencia nos muestra un mayor nivel de siniestros y que por tanto, se puede llegar a esperar que muy posiblemente nuestros niveles de IBNR no lleguen a ser suficientes para cubrir dichas desviaciones.

Otro aspecto importante a resaltar de este modelo, es que la asignación dependerá exclusivamente de la exposición de cada línea, por lo que dos líneas con igual volumen de negocio pero diferente nivel de siniestralidad, tendrán de acuerdo a este modelo el mismo monto de reserva asignada (casos Autos y Salud en 2017).

#### **2.2. Modelo de Repartición por Nivel de Incurrido**

De acuerdo con Vaughn and Tinney (2004), otro de los enfoques utilizados para la repartición de la reserva IBNR es el modelo de asignación de acuerdo a la carga siniestral por periodo de ocurrencia de cada una de las líneas de negocio. Es decir, ahora en vez de tomar una medida de volumen como la prima devengada por periodo calendario, se reparte la reserva de acuerdo a los siniestros recibidos al corte del estudio para cada línea.

Tal y como se realizó para el primer modelo, se procede al cálculo del factor de asignación proporcional al incurrido observado al periodo de corte:

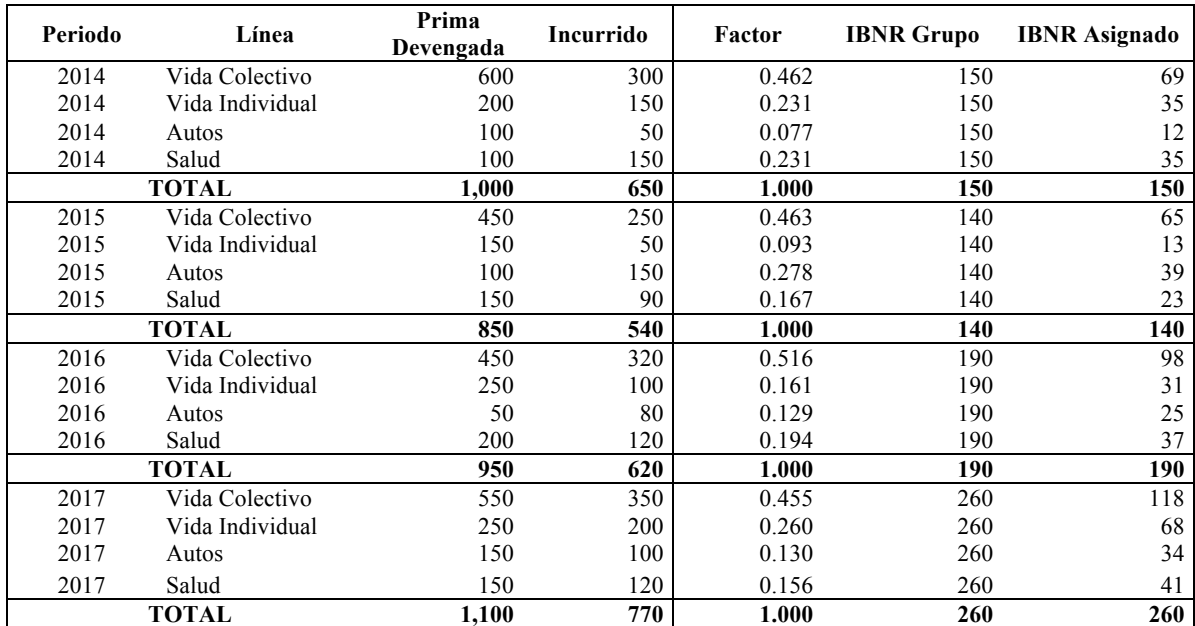

**Tabla 5.** IBNR Asignado por Modelo de Incurrido Observado. Fuente: Elaboración Propia.

En este modelo podemos observar una distribución más heterogénea para cada uno de los periodos de ocurrencia. Esto se debe, a que este modelo asigna directamente de acuerdo a la siniestralidad observada de la cartera en un momento determinado. Esto tiene un inconveniente muy grande, y es que para los periodos más recientes no hemos terminado de observar la totalidad de los siniestros y por tanto, podríamos estar subestimando los siniestros IBNR para dichos periodos. Esta lógica es un poco contra dicente a lo que se podría esperar, y es que el mayor nivel de IBNR se asignara a las ocurrencias con un menor nivel de desarrollo, es decir, las más recientes, y un menor nivel a aquellos periodos maduros y que posiblemente ya se ha terminado de avisar la totalidad de los siniestros luego de un periodo de tiempo prolongado como pueden ser dos o tres años.

Por otro lado, esta metodología permite asignar de acuerdo a las desviaciones de siniestralidad, ya que reparte proporcional al incurrido observado al momento del análisis. Esta es una buena característica del modelo, aunque en algunas ocasiones no muy deseable, debido a la alta inestabilidad que esto conlleva, y que no es muy bien vista dentro de un análisis de monitoreo, ya que periodo a periodo los resultados del análisis pueden llegar a variar dramáticamente, generando dudas y confusiones en la metodología de asignación.

#### **2.3. Comparación y Evaluación de las Metodologías de Asignación**

La tabla 6 compara los factores de asignación para cada línea de negocio y periodo de ocurrencia obtenidos por los dos modelos de repartición vistos anteriormente.

| Periodo | Línea           | <b>Factor Modelo</b> | <b>Factor Modelo</b> |
|---------|-----------------|----------------------|----------------------|
|         |                 | <b>Exposición</b>    | Incurrido            |
| 2014    | Vida Colectivo  | 0.600                | 0.462                |
| 2014    | Vida Individual | 0.200                | 0.231                |
| 2014    | Autos           | 0.100                | 0.077                |
| 2014    | Salud           | 0.100                | 0.231                |
|         | <b>TOTAL</b>    | 1.000                | 1.000                |
| 2015    | Vida Colectivo  | 0.529                | 0.463                |
| 2015    | Vida Individual | 0.176                | 0.093                |
| 2015    | Autos           | 0.118                | 0.278                |
| 2015    | Salud           | 0.176                | 0.167                |
|         | <b>TOTAL</b>    | 1.000                | 1.000                |
| 2016    | Vida Colectivo  | 0.474                | 0.516                |
| 2016    | Vida Individual | 0.263                | 0.161                |
| 2016    | Autos           | 0.053                | 0.129                |
| 2016    | Salud           | 0.211                | 0.194                |
|         | TOTAL           | 1.000                | 1.000                |
| 2017    | Vida Colectivo  | 0.500                | 0.455                |
| 2017    | Vida Individual | 0.227                | 0.260                |
| 2017    | Autos           | 0.136                | 0.130                |
| 2017    | Salud           | 0.136                | 0.156                |
|         | TOTAL           | 1.000                | 1.000                |

**Tabla 6.** Factores de Asignación Modelos por Exposición e Incurrido. Fuente: Elaboración Propia.

El modelo de repartición por nivel de exposición asigna el nivel de reserva de acuerdo al volumen de negocio de cada línea, lo cual, es coherente con el hecho de que a mayor exposición mayor es la posibilidad de llegar a tener pérdidas. Sin embargo, este modelo no contempla las desviaciones de siniestralidad ya observadas en la cartera y que por tanto, ameritan unos niveles mayores de reserva con el fin de cubrir a la entidad de pérdidas indeseables.

Por otro lado, el modelo de repartición por siniestros incurridos, permite por su parte la asignación de acuerdo a los niveles de siniestralidad observados al momento del análisis. Sin embargo, no contempla el hecho de que para las ocurrencias recientes es muy probable de que no se hayan terminado de evidenciar la totalidad de los siniestros incurridos, y que por tanto, estemos sub-estimando el coste total en dichos periodos. Además, este modelo es poco estable en sus resultados, y esa no es una característica muy deseable a la hora de hacer seguimiento periódico ya que suele distorsionar en gran medida el análisis.

Como hemos visto, las dos metodologías de asignación presentan ventajas e inconvenientes a la hora de asignar de la manera más eficiente la reserva IBNR a un nivel de mayor detalle como lo es por línea de negocio o producto. Sin embargo, son metodologías muy fáciles de implementar por su sencillez y por tanto, muy utilizadas en la práctica actuarial de reservas.

## **3. Descripción del Modelo B-F Modificado para la Asignación de la Reserva IBNR**

El modelo de repartición basado en la dinámica del modelo B-F utilizado para el cálculo de la reserva IBNR es un método que ofrece un *trade-off* entre las dos metodologías vistas anteriormente, tomando algunas de las características deseadas de cada uno y mitigando los inconvenientes (Vaughn and Tinney, 2004). El factor de asignación resultante es dependiente del tiempo de desarrollo de los siniestros. Aquellos periodos con una menor observación se les asignara un nivel de reserva de acuerdo al nivel de exposición, mientras que aquellos periodos con un tiempo mayor de experiencia, se les asignará de acuerdo a su siniestralidad observada. Por tanto, corresponde a un modelo mucho más estable y coherente para la asignación que toma en cuenta tanto los niveles de exposición de cada una de las líneas como su comportamiento siniestral.

#### **3.1. Marco Teórico del Modelo B-F: El Modelo Tradicional**

Para explicar la dinámica del modelo de repartición basado en la metodología B-F, se parte entonces del modelo tradicional y su funcionalidad. Por tanto, se procede a realizar una breve descripción de las características principales del modelo tradicional de B-F de acuerdo a lo establecido por Schimdt (2006) y Schmidt and Zocher (2006).

Los modelos de reservas basan sus metodologías en una forma muy particular de organizar la información relativa a la siniestralidad periódica de una cartera de seguros con el fin de identificar patrones de evolución comunes que permitan realizar estimaciones a partir de su experiencia. Los triángulos o *run-off triangles* es la estructura más común de visualización de la información de siniestros en una compañía de seguros ya que permite observar la dinámica de pagos por periodo de ocurrencia para una ventana temporal determinada.

#### **3.1.1 Triangulo de Pérdidas Acumuladas**

Para modelar una cartera por pérdidas acumuladas, se considera una familia de variables aleatorias  $\{S_{i,k}\}_{i,k \in \{0,1,\dots,n\}}$  donde  $S_{i,k}$  es la variable aleatoria que determina la pérdida incurrida para el periodo de ocurrencia i la cual es registrada u observada hasta el periodo de movimiento  $k$ .  $S_{i,k}$  es por tanto, la pérdida acumulada hasta  $k$  para el periodo de ocurrencia i,  $S_{i,n-i}$  la pérdida acumulada hasta el periodo actual (última diagonal observada) y  $S_{i,n}$  como la pérdida última estimada.

Es decir,  $S_{i,k}$  es observable para los periodos  $i + k \le n$  y no es observable para los periodos  $i + k \geq n + 1$ .

La representación gráfica de los triángulos de pérdidas acumuladas se puede observar en la figura 1:

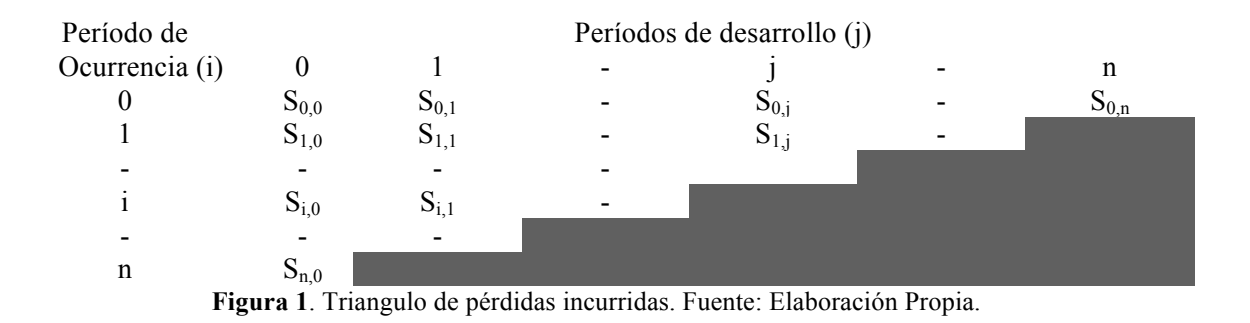

Donde la última diagonal observada se encuentra  $n - i$  para cada periodo de ocurrencia i.

#### **3.1.2 Factores de Desarrollo**

El uso de triángulos para la estimación de reservas se justifica en el hecho de que se asume que la dinámica de las pérdidas para cada uno de los periodos de ocurrencia sigue cierto patrón común entre todos.

Se dice que existe un vector de factores de desarrollo  $\varphi_0$ ,  $\varphi_1$ , ...,  $\varphi_n$  tal que la identidad

$$
\varphi_k = \frac{E[S_{i,k}]}{E[S_{i,k-1}]}
$$

se mantiene para todo  $k \in \{1, ..., n\}$  y para todo  $i \in \{0, 1, ..., n\}$ . Esto supone que para cada periodo de desarrollo  $k \in \{1, ..., n\}$  los factores

$$
\varphi_{i,k} = \frac{E[S_{i,k}]}{E[S_{i,k-1}]}
$$

son iguales para todos los periodos de ocurrencia.

#### **3.1.3 Patrones de Desarrollo**

Existe un vector de parámetros  $\gamma_0, \gamma_1, ..., \gamma_n$  con  $\gamma_n = 1$  tal que la identidad

$$
\gamma_k = \frac{E[S_{i,k}]}{E[S_{i,n}]}
$$

se mantiene para todo  $k \in \{1, ..., n\}$  y para todo  $i \in \{0, 1, ..., n\}$ .

Esto supone que para cada periodo de desarrollo  $k \in \{1, ..., n\}$  los patrones de desarrollo

$$
\gamma_{i,k} = \frac{E[S_{i,k}]}{E[S_{i,n}]}
$$

son iguales para todos los periodos de ocurrencia.

Además, si  $\varphi_0$ ,  $\varphi_1$ , ...,  $\varphi_n$  es un vector de factores de desarrollo, entonces se puede obtener el vector de patrones de desarrollo como

$$
\gamma_k := \prod_{l=k+1}^n \frac{1}{\varphi_l}
$$

tal que  $\gamma_n = 1$ .

#### **3.1.4 El Modelo B-F**

De acuerdo a Schmith (2006), el modelo B-F se basa en el supuesto de que existen parámetros  $\alpha_0, \alpha_1, ..., \alpha_n$  y  $\gamma_0, \gamma_1, ..., \gamma_n$  con  $\gamma_n = 1$  tales que la identidad

$$
E[S_{i,k}] = \gamma_k \alpha_i
$$

para todo  $i, k \in \{0, 1, ..., n\}$ . Entonces se tiene que

$$
E[S_{i,n}] = \alpha_i
$$

y por tanto

.

$$
E[S_{i,k}] = \gamma_k E[S_{i,n}]
$$

tal que los parámetros  $\gamma_0, \gamma_1, ..., \gamma_n$  conforman los patrones de desarrollo.

Por tanto, el predictor del modelo B-F de las pérdidas acumuladas  $S_{i,k}$  con  $i + k \ge n$  está definido como

$$
\hat{S}_{i,k}^{BF} := S_{i,n-i} + (\hat{\gamma}_k - \hat{\gamma}_{n-i})\hat{\alpha}_i.
$$

Los predictores del modelo reflejan por tanto que los estimadores *a priori* dominan la estimación para los periodos recientes de desarrollo mientras que se hacen menos importantes para periodos más maduros.

#### **3.2 El Modelo B-F Modificado para la Asignación de Reservas**

Con el fin de determinar el factor adecuado de asignación el modelo B-F Modificado se basa en los ya comentados patrones de desarrollo o LDF (Loss Development Factors) en el sentido de obtener información acerca del grado de maduración de cada uno de los periodos de ocurrencia.

El modelo estima un  $\gamma_i$  implícito como indicador del nivel de desarrollo para el periodo de ocurrencia dado. Este patrón es definido tal y como se describe en el modelo B-F tradicional visto anteriormente,

$$
\gamma_k = \frac{E\big[S_{i,k}\big]}{E\big[S_{i,n}\big]}
$$

El factor de asignación en el modelo B-F Modificado está definido entonces como

$$
\delta_i = (1 - \gamma_i) \cdot \delta_i^u + \gamma_i \cdot \delta_i^v
$$

donde  $\delta_i^u$  y  $\delta_i^v$  corresponden a los factores de asignación de los modelos de exposición e incurrido respectivamente. Por tanto, puede observarse, como  $\delta_i$  determina un peso ponderado entre los factores obtenidos por dichos métodos donde el factor de ponderación corresponde al  $\gamma_i$  de cada periodo de ocurrencia.

Siguiendo con el ejemplo anterior, la tabla 7 muestra los pesos asignados para los factores de asignación de los modelos de exposición e incurrido por cada periodo de ocurrencia, además del  $\gamma_i$  implícito.

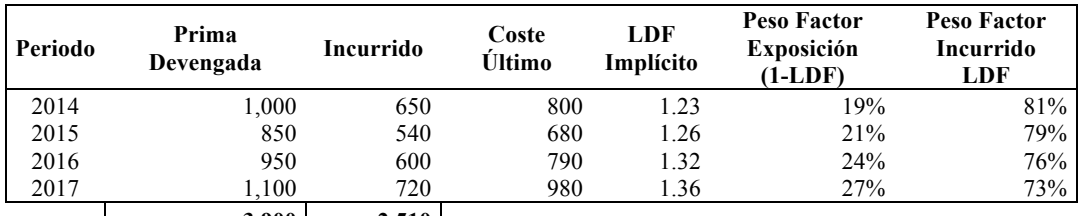

 **3,900 2,510** 

**Tabla 7.** LDF definidas por Periodo de Ocurrencia. Fuente: Elaboración Propia.

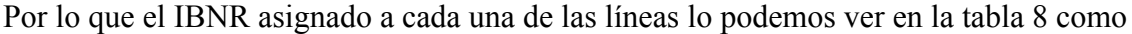

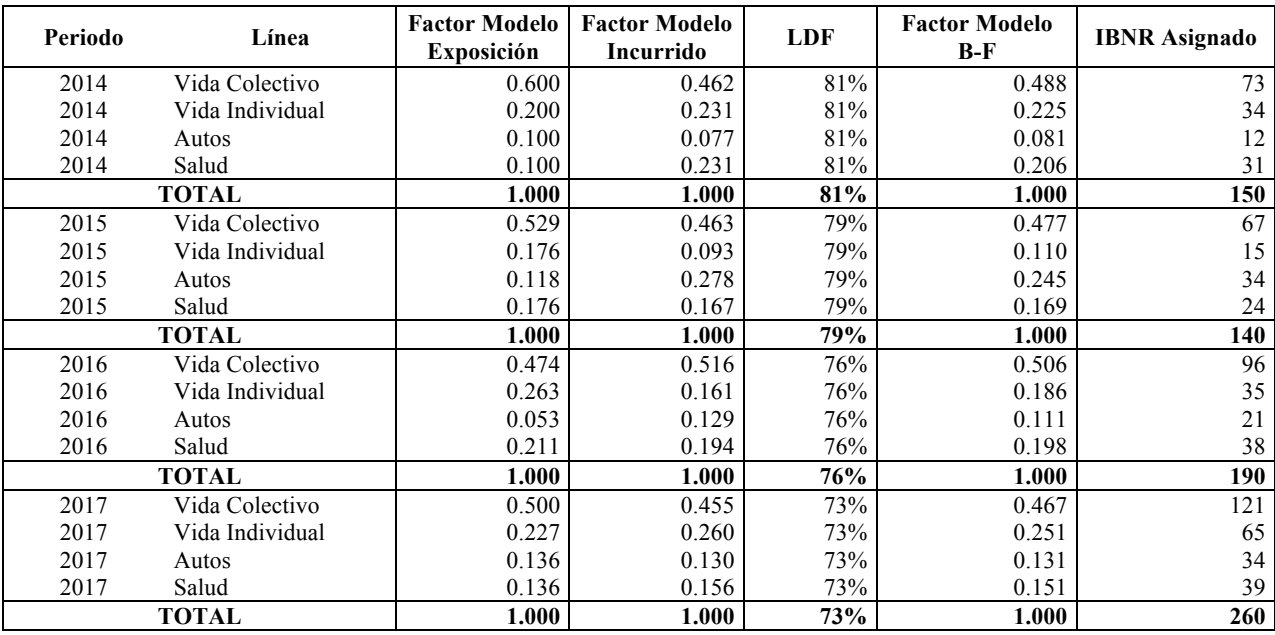

**Tabla 8.** IBNR Asignado por Modelo B-F Modificado. Fuente: Elaboración Propia.

Si comparamos los resultados obtenidos por los 3 modelos, podemos observar en la tabla 9, como el modelo B-F Modificado es un punto intermedio entre los modelos de asignación por exposición y por nivel de siniestralidad observada.

| Periodo | Línea           | <b>IBNR</b> Asignado<br>Modelo 1 | <b>IBNR</b> Asignado<br>Modelo 2 | <b>IBNR</b> Asignado<br><b>Modelo B-F</b> |
|---------|-----------------|----------------------------------|----------------------------------|-------------------------------------------|
| 2014    | Vida Colectivo  | 90.0                             | 69.2                             | 73.1                                      |
| 2014    | Vida Individual | 30.0                             | 34.6                             | 33.8                                      |
| 2014    | Autos           | 15.0                             | 11.5                             | 12.2                                      |
| 2014    | Salud           | 15.0                             | 34.6                             | 30.9                                      |
|         | TOTAL           | 150.0                            | 150.0                            | 150.0                                     |
| 2015    | Vida Colectivo  | 74.1                             | 64.8                             | 66.7                                      |
| 2015    | Vida Individual | 24.7                             | 13.0                             | 15.4                                      |
| 2015    | Autos           | 16.5                             | 38.9                             | 34.3                                      |
| 2015    | Salud           | 24.7                             | 23.3                             | 23.6                                      |
|         | TOTAL           | 140.0                            | 140.0                            | 140.0                                     |
| 2016    | Vida Colectivo  | 90.0                             | 98.1                             | 96.1                                      |
| 2016    | Vida Individual | 50.0                             | 30.6                             | 35.3                                      |
| 2016    | Autos           | 10.0                             | 24.5                             | 21.0                                      |
| 2016    | Salud           | 40.0                             | 36.8                             | 37.6                                      |
|         | TOTAL           | 190.0                            | 190.0                            | 190.0                                     |
| 2017    | Vida Colectivo  | 130.0                            | 118.2                            | 121.3                                     |
| 2017    | Vida Individual | 59.1                             | 67.5                             | 65.3                                      |
| 2017    | Autos           | 35.5                             | 33.8                             | 34.2                                      |
| 2017    | Salud           | 35.5                             | 40.5                             | 39.2                                      |
|         | <b>TOTAL</b>    | 260.0                            | 260.0                            | 260.0                                     |

**Tabla 9.** Comparación de IBNR Asignado por los Tres Modelos Analizados. Fuente: Elaboración Propia.

Por ejemplo, para las ocurrencias de 2017 en el ramo de Vida Colectivo, si asignamos por exposición tendríamos un IBNR igual a 130, mientras que si asignáramos bajo el modelo del incurrido, tendríamos un nivel de reserva de 118. Para este caso, el modelo B-F asigna una reserva correspondiente a 121, es decir, encontrando un punto medio entre los modelos proporcionales al volumen de negocio y pérdidas observadas.

Además de esto podremos comparar igualmente las estimaciones de la siniestralidad de acuerdo al nivel de reserva que estamos asignando por cada uno de los modelos (Tabla 10):

| Periodo | Línea           | <b>LR Modelo</b><br><b>Exposición</b> | <b>LR Modelo</b><br>Incurrido | <b>LR Modelo</b><br>B-F |
|---------|-----------------|---------------------------------------|-------------------------------|-------------------------|
| 2014    | Vida Colectivo  | 65.0%                                 | 61.5%                         | 62.2%                   |
| 2014    | Vida Individual | 90.0%                                 | 92.3%                         | 91.9%                   |
| 2014    | Autos           | 65.0%                                 | 61.5%                         | 62.2%                   |
| 2014    | Salud           | 165.0%                                | 184.6%                        | 180.9%                  |
|         | <b>TOTAL</b>    | 80.0%                                 | 80.0%                         | 80.0%                   |
| 2015    | Vida Colectivo  | 72.0%                                 | 70.0%                         | 70.4%                   |
| 2015    | Vida Individual | 49.8%                                 | 42.0%                         | 43.6%                   |
| 2015    | Autos           | 166.5%                                | 188.9%                        | 184.3%                  |
| 2015    | Salud           | 76.5%                                 | 75.6%                         | 75.7%                   |
|         | <b>TOTAL</b>    | 80.0%                                 | 80.0%                         | 80.0%                   |
| 2016    | Vida Colectivo  | 91.1%                                 | 92.9%                         | 92.5%                   |
| 2016    | Vida Individual | 60.0%                                 | 52.3%                         | 54.1%                   |
| 2016    | Autos           | 180.0%                                | 209.0%                        | 202.1%                  |
| 2016    | Salud           | 80.0%                                 | 78.4%                         | 78.8%                   |
|         | <b>TOTAL</b>    | 85.3%                                 | 85.3%                         | 85.3%                   |
| 2017    | Vida Colectivo  | 87.3%                                 | 85.1%                         | 85.7%                   |
| 2017    | Vida Individual | 103.6%                                | 107.0%                        | 106.1%                  |
| 2017    | Autos           | 90.3%                                 | 89.2%                         | 89.5%                   |
| 2017    | Salud           | 103.6%                                | 107.0%                        | 106.1%                  |
|         | <b>TOTAL</b>    | 93.6%                                 | 93.6%                         | 93.6%                   |

**Tabla 10.** Comparación de LR estimados por los tres modelos analizados. Fuente: Elaboración Propia.

Como podemos observar en la tabla 10, los ratios de siniestralidad estimados siguen la misma dinámica comentada anteriormente, con un comportamiento medio respecto a los dos modelos de asignación proporcionales a la exposición y al incurrido.

El modelo B-F Modificado presenta un comportamiento más estable e incorpora componentes importantes de los otros dos modelos comentados. Por ejemplo, el modelo B-F para los periodos de ocurrencia recientes con muy poco experiencia observada, el modelo toma en consideración un mayor peso al volumen de negocio pero sin dejar a un lado la siniestralidad observada al momento. Por otro lado, para los periodos de ocurrencia más maduros con bastante tiempo de observación, el modelo B-F asigna una mayor distribución de acuerdo a la siniestralidad incurrida ya que bajo un tiempo considerable de observación, este nivel de siniestralidad es la mejor estimación de lo que terminara siendo el coste último para dicho periodo. Sin embargo, un ajuste por volumen de exposición también es tomado en consideración.

Una vez obtenido los resultados de la asignación, es posible hacer análisis y monitoreo del riesgo a estos niveles de granularidad que son interesantes para la alta dirección de la entidad aseguradora.

|                 | LR       |          |           |        |  |  |
|-----------------|----------|----------|-----------|--------|--|--|
| Línea           | 2014     | 2015     | 2016      | 2017   |  |  |
| Vida Colectivo  | $62.2\%$ | $70.4\%$ | 92.5%     | 85.7%  |  |  |
| Vida Individual | 91.9%    | $43.6\%$ | 54.1%     | 106.1% |  |  |
| Autos           | $62.2\%$ | 184.3%   | $202.1\%$ | 89.5%  |  |  |
| Salud           | 180.9%   | 75.7%    | 78.8%     | 106.1% |  |  |

**Tabla 11.** Seguimiento de LR por periodo de ocurrencia para las diferentes Líneas de Negocio bajo el modelo B-F Modificado. Fuente: Elaboración Propia.

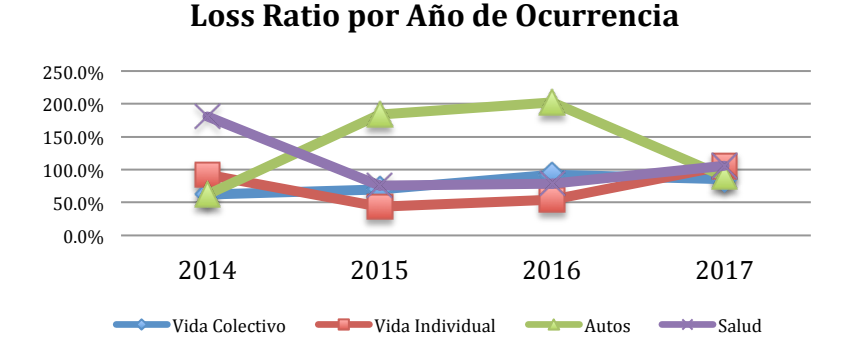

**Figura 2.** Evolución de LR por periodo de ocurrencia para las diferentes Líneas de Negocio bajo el modelo B-F Modificado. Fuente: Elaboración Propia.

Por ejemplo, en la figura 2 se observa que el ramo de Autos tuvo una desviación de siniestralidad importante para los periodos de ocurrencia de 2015 y 2016 con ratios de siniestralidad por encima del 100% (bien sea por un efecto de mayor frecuencia o severidad). Sin embargo, para 2017 volvió a registrar un ratio inferior al 100%.

El modelo B-F Modificado ofrece por tanto ventajas importantes respecto a los dos modelos vistos anteriormente. De acuerdo a Vaughn (2005), por ejemplo, el enfoque del modelo B-F combina ambos elementos de información de estos dos modelos de asignación, estos es, el modelo de asignación considera tanto la exposición de cada una de las líneas con las que cuenta la compañía como los resultados observados al momento del análisis, es decir, combina la experiencia observada con la estimación a-priori. Como consecuencia de esto, el modelo produce resultados más razonables y estables a la hora de repartir los niveles de reserva IBNR que aquellos obtenidos por los dos modelos anteriores.

### **4 Estudio de Caso Para Una Compañía de Seguros Colombiana**

En la práctica actuarial definir el nivel de granularidad al cual estaríamos interesados en realizar los análisis de riesgo depende del mercado en el que se encuentre la compañía y la diversidad de productos con los que se cuente. Cabe recordar que existe un *trade-off* importante entre el nivel detalle con el cual realizar el análisis y la credibilidad de los resultados. Citando a Vaughn and Tinney (2004), "*los actuarios deben ser cautelosos respecto a los posibles sesgos en la asignación de la reserva IBNR a un nivel de detalle supremamente fino. Por ejemplo, dichas asignaciones a tal nivel de particularidad pueden llegar a implicar una falsa concepción de precisión que no existe. El actuario debe ser consciente de dicho riesgo*".

Sin embargo, de acuerdo al tipo de negocio una aseguradora puede enfrentarse a un problema de dimensionalidad en el sentido de gran diversidad de productos con características principales similares, pero con ciertas particularidades que les obligan a diferenciarlos. Este es el caso de una compañía de Banca Seguros, en donde, dado que la red de comercialización de los productos es ofrecida por medio de la entidad bancaria o socio del asegurador, y que, como entidad aseguradora, puede tener dos o más socios, se está en la necesidad de satisfacer las necesidades de cada uno. A continuación se presenta el caso de una entidad Colombiana, de la cual, por motivos de confidencialidad no se revelará el nombre y que a partir de ahora denominaremos como compañía X.

#### **4.1 Características y Presentación de la Entidad**

La compañía de seguros X es una entidad que se dedica principalmente al negocio de *protection* o coberturas de protección tanto personal como patrimonial. Además, su estructura de negocio se basa en Banca Seguros, donde ofrece sus productos por medio de los canales de venta de sus socios (entidades financieras). Actualmente la compañía cuenta con las siguientes líneas de negocio (definidas bajo la normativa local Colombiana):

- Desempleo
- **Sustracción**
- Accidentes Personales
- Vida Grupo

Para cada una de estas líneas de negocio la entidad ofrece productos que contienen coberturas principales y coberturas complementarias. Por ejemplo, dentro de la línea de Desempleo, la entidad ofrece seguros que cubren el riesgo de desempleo para asalariados, pero además, una cobertura complementaria del riesgo de incapacidad temporal del asegurado. Además, la entidad cuenta con más de 10 socios para la distribución de sus productos, y por tanto, pólizas de seguros diferenciadas dadas las necesidades (y exigencias) de cada uno de ellos. Es por ello, que actualmente la entidad cuenta con más de 100 productos en vigor, identificados por codificación que van desde el número 100, hasta 500.

Por otro lado, de acuerdo a la normatividad local vigente definida en el Decreto 2973 del 2013 emitido por la Superintendencia Financiera de Colombia, los estados financieros de la compañía deben estar segmentados por línea de negocio. De este modo, los pasivos referentes a las reservas técnicas de la compañía, incluida la reserva de siniestros no avisados o IBNR, deben presentarse al ente regulador por el nivel de granularidad definido en esta norma.

Sin embargo, la entidad por lineamientos de su casa matriz, la entidad aseguradora procede a la estimación de las reserva IBNR por medio de agrupaciones asociadas al perfil de los riesgo inherentes a su negocio. Es decir, estima los montos de esta reserva por medio de grupos de riesgo (independiente de la línea de negocio de la cual procedan) y luego implementa un modelo de asignación que permite cumplir con la normativa local.

#### **4.2 Metodología Implementada por la Entidad**

La metodología implementada por la entidad aseguradora sigue entonces con la siguiente estructura:

• Estimación de la reserva IBNR por grupo de riesgo

- Asignación a nivel producto
- Agregación a nivel línea de negocio

#### **4.2.1 Estimación de la Reserva IBNR por Grupo de Riesgo**

Actualmente la compañía realiza la estimación de la reserva de siniestros no avisados (IBNR) por medio de triángulos de grupos de riesgo de perfil similar, con el objetivo capturar comportamientos homologables que conlleven a una mejor estimación de la reserva. Los grupos de riesgo son los siguientes:

- IU-TD
- AD-DD-H
- D
- TPD
- FU-TH

A continuación la definición de las nomenclaturas de riesgo (cobertura) utilizadas por la compañía:

- *IU (Involuntary Unemployment)*: Desempleo involuntario. El riesgo de que un individuo pase de estado de ocupado a parado en un periodo de tiempo.
- *TD (Temporary Disability)*: Incapacidad temporal. El riesgo de que un individuo sufra una incapacidad total temporal en un periodo de tiempo.
- *AD (Accidental Death)*: Muerte Accidental. El riesgo de que un individuo fallezca como consecuencia de un accidente.
- *DD (Dread Disseases)*: Enfermedad Grave. La posibilidad de que un individuo sea diagnosticado con una enfermedad definida como de alto riesgo.
- *H (Hospitalization)*: Hospitalización. La posibilidad de que un individuo deba ser hospitalizado por causa de un accidente.
- *D (Death)*: Muerte. La posibilidad de que un individuo fallezca por causas naturales.
- *TPD (Total Permanent Disability)*: Incapacidad Total Permanente. El riesgo de que un individuo sufra una incapacidad total permanente en un periodo de tiempo.
- *FU (Fraudulent Use)*: Fraude. La posibilidad de que un individuo sea víctima de un fraude.
- *TH (Theft)*: Hurto. La posibilidad de que un individuo sea víctima de hurto.

Luego de un estudio realizado por la entidad, se agrupan ciertas coberturas dados comportamientos similares en el desarrollo del pago de siniestros, es decir, los cuales, han mostraron factores de desarrollo (LDF) similares. Las características relativas al cálculo de cada uno de los grupos estimados por la compañía son las siguientes:

| No. | <b>IBNR Group</b> | <b>Type of Regrouping</b> | <b>Granularuty Justification</b>          | <b>Periodicity</b> | <b>Best Estimate Method</b>                       | <b>Risk Margin Method</b> |
|-----|-------------------|---------------------------|-------------------------------------------|--------------------|---------------------------------------------------|---------------------------|
| л.  | IU-TD             | <b>Risk Group</b>         | Same risk profile (Same Dev.<br>Patterns) | Quarter            | Bornhuetter-Ferguson on Paid<br>Claims            | Mack + Lognormal          |
|     | AD-DD-H           | <b>Risk Group</b>         | Same risk profile (Same Dev.<br>Patterns) | Quarter            | Bornhuetter-Ferguson on<br><b>Incurred Claims</b> | Mack + Lognormal          |
| 3.  | D                 | Single Risk               | Single Dev. Patterns                      | Quarter            | Bornhuetter-Ferguson on<br><b>Incurred Claims</b> | Mack + Lognormal          |
| 4.  | <b>TPD</b>        | Single Risk               | Single Dev. Patterns                      | Quarter            | Bornhuetter-Ferguson on<br><b>Incurred Claims</b> | Mack + Lognormal          |
| 5.  | FU-TH             | <b>Risk Group</b>         | Same risk profile (Same Dev.<br>Patterns) | Quarter            | Bornhuetter-Ferguson on<br><b>Incurred Claims</b> | Mack + Lognormal          |

**Figura 3.** Grupos de Riesgos Homogéneos para la Estimación de la Reserva IBNR. Fuente: Elaboración Propia.

Por política de la entidad, la reserva IBNR se conforma de un *best estimate* o mejor estimación más un margen de riesgo que es estimado utilizando el modelo de Mack (Wuthrich and Merz, 2006). Para todos los casos, la entidad toma en cuenta para su mejor estimación el modelo de B-F (poner referencia) aplicado tanto para triangulo de pagos como para triangulo de siniestros incurridos.

Una vez realizada la estimación para los grupos de riesgo definidos anteriormente, los valores correspondientes a la reserva IBNR estimada a la fecha de corte (en moneda local – COP) son los siguientes:

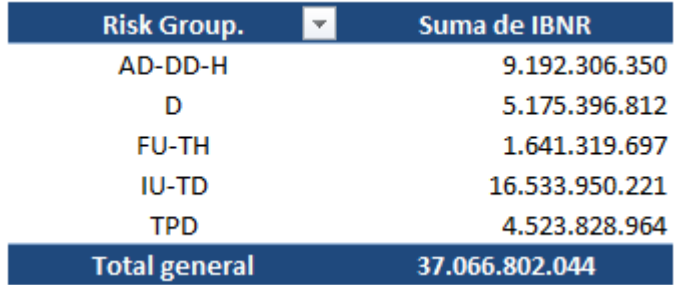

**Figura 4.** Estimación de la Reserva IBNR por Grupo de Riesgo. Fuente: Elaboración Propia.

#### **4.2.2 Asignación a Nivel Producto**

A partir de los montos estimados a nivel grupo de riesgo en el paso anterior, se procede a la asignación de la reserva a nivel producto (producto – cobertura). Para ello, la entidad identifica las diferentes coberturas que se ofrecen en cada uno de sus productos para así realizar la repartición de acuerdo a cada uno de los riesgos a los que se expone. Es en este paso donde se procede al desarrollo de la metodología B-F Modificada descrita anteriormente.

Actualmente la entidad cuenta con 498 productos distribuidos en las diferentes líneas de negocio. Muchos productos conservan las mismas características principales de la póliza, sin embargo, cuentan con una codificación diferenciada debido a ciertas particularidades como el canal de venta o socio que comercializa. La matriz de producto x coberturas se presenta en el anexo 1 y en la figura 5 (para algunos productos):

#### Producto x Cobertura

| Producto /<br>Cobertura | <b>AD</b> | D | <b>DD</b> | <b>FU</b>    | н       | <b>IU</b>    | <b>TD</b>    | TH <sub>1</sub> | <b>TPD</b> |
|-------------------------|-----------|---|-----------|--------------|---------|--------------|--------------|-----------------|------------|
| 101                     | AD-DD-H   |   |           |              |         | <b>IU-TD</b> | <b>IU-TD</b> |                 |            |
| 102                     | AD-DD-H   |   |           |              |         | <b>IU-TD</b> | <b>IU-TD</b> |                 |            |
| 103                     | AD-DD-H   |   | AD-DD-H   |              |         |              |              |                 |            |
| 104                     | AD-DD-H   |   | AD-DD-H   |              |         |              |              |                 |            |
| 105                     | AD-DD-H   | D | AD-DD-H   |              |         |              |              |                 |            |
| 106                     | AD-DD-H   |   | AD-DD-H   |              |         |              |              |                 |            |
| 107                     | AD-DD-H   |   |           |              |         | <b>IU-TD</b> | <b>IU-TD</b> |                 |            |
| 108                     |           | D | AD-DD-H   |              |         |              |              |                 |            |
| 109                     | AD-DD-H   | D | AD-DD-H   |              |         |              |              |                 |            |
| 110                     | AD-DD-H   |   | AD-DD-H   |              |         | <b>IU-TD</b> | <b>IU-TD</b> |                 |            |
| 111                     | AD-DD-H   |   |           | <b>FU-TH</b> | AD-DD-H |              |              | <b>FU-TH</b>    |            |
| 112                     | AD-DD-H   | D | AD-DD-H   |              |         |              |              |                 |            |
| 113                     | AD-DD-H   |   | AD-DD-H   |              |         |              |              |                 |            |
| 114                     | AD-DD-H   |   | AD-DD-H   |              |         | <b>IU-TD</b> | <b>IU-TD</b> |                 |            |
| 115                     | AD-DD-H   |   |           | <b>FU-TH</b> | AD-DD-H |              |              | FU-TH           |            |

**Figura 5.** Matriz de Grupo de Riesgo por Producto-Cobertura. Fuente: Elaboración Propia.

En donde se evidencia para cada producto - riesgo, el grupo IBNR asignado o del cual hace parte.

Con esta información se procede al desarrollo de las tres metodologías comentadas en la primera y segunda parte del presente trabajo de investigación, y asignamos para cada uno de los binomios producto-cobertura la proporción de la reserva IBNR de acuerdo al factor de asignación estimado. La figura 6 muestra los resultados para ciertos productos:

| <b>CodProducto</b> | Risk Exposure Model (1). Claims Model (1). |           | <b>B-F Model IBNR</b><br>Allocated (1). |
|--------------------|--------------------------------------------|-----------|-----------------------------------------|
| $\boxdot$ 101 AD   | 55.596                                     |           | 23.132                                  |
| ΙU                 | 2.947.418                                  | 17.396    | 1.785.627                               |
| TD                 | 708.873                                    | 75.333    | 497.283                                 |
| <b>Total 101</b>   | 3.711.887                                  | 92.729    | 2.306.041                               |
| $\boxdot$ 102 AD   | 117.125                                    |           | 45.766                                  |
| ΙU                 | 5.867.993                                  | 633.430   | 4.017.695                               |
| TD                 | 1.411.290                                  | 190.166   | 1.010.899                               |
| <b>Total 102</b>   | 7.396.408                                  | 823.596   | 5.074.360                               |
| $\boxdot$ 103 AD   | 564.882                                    |           | 214.217                                 |
| DD                 | 4.438.498                                  | 495.757   | 2.165.293                               |
| <b>Total 103</b>   | 5.003.379                                  | 495.757   | 2.379.510                               |
| $\boxdot$ 104 AD   | 31.348                                     |           | 13.270                                  |
| DD                 | 471.025                                    | 201.628   | 399.866                                 |
| <b>Total 104</b>   | 502.373                                    | 201.628   | 413.136                                 |
| $\boxdot$ 105 AD   | 729.582                                    | 76.546    | 346.071                                 |
| D                  | 1.377.029                                  |           | 558.972                                 |
| DD                 | 5.716.979                                  | 3.508.974 | 5.421.299                               |
| <b>Total 105</b>   | 7.823.590                                  | 3.585.520 | 6.326.343                               |
| $\boxdot$ 106 AD   | 77.562                                     |           | 32.630                                  |
| DD                 | 362.633                                    | 74.503    | 226.510                                 |
| <b>Total 106</b>   | 440.195                                    | 74.503    | 259.141                                 |

**Figura 6.** Reserva IBNR Asignada por Producto-Cobertura de Acuerdo a 3 Metodologías de Asignación. Fuente: Elaboración Propia.

Como podemos observar, los resultados varían en mayor (o menor) medida dependiendo del modelo utilizado, tal y como lo esperábamos en un principio.

Veamos por ejemplo el caso del producto 101, en donde las dos metodologías tradicionales generan resultados muy diversos, y por tanto, el análisis a realizar dependerá en gran medida de la metodología seleccionada. Este es un producto de Desempleo con coberturas complementarias de Incapacidad Temporal y Muerte Accidental. La reserva IBNR asignada bajo el modelo de exposición es de 3.711.881 frente a 92.729 del modelo de incurrido. Esta es una diferencia grandísima que impacta directamente el análisis de la siniestralidad a este nivel de detalle. La diferencia en los resultados de los dos modelos se puede explicar debido a la baja siniestralidad observada a la fecha de corte del análisis del producto de desempleo, y por tanto, si seleccionamos el modelo de asignación por nivel de incurrido, la proporción de reserva IBNR es mucho menor. Sin embargo, la entidad tiene una mayor exposición en este producto y espera por tanto, una mayor siniestralidad, por lo que el factor de asignación para el modelo de exposición es mayor, asignando un mayor nivel de reserva en este caso.

El modelo B-F Modificado asigna por tanto, un nivel de reserva que recoge ambas realidades mencionadas anteriormente para el producto de desempleo 101, con un valor de reserva igual a 2.306.041. Es decir, si bien para este producto aún no observamos una siniestralidad alta, existe la posibilidad de que en un futuro esta tendencia cambie y debamos asignar una mayor cantidad de reserva. Esta posibilidad es viable dada la exposición actual de la cartera para este producto.

#### **4.2.3 Agregación a Nivel Línea de Negocio**

Una vez obtenida la asignación al nivel producto - cobertura se procede a agregar por producto dado que cada uno tiene asignado una línea de negocio determinada. Cuando miramos los resultados a nivel línea de negocio podemos observar que los resultados a este nivel de granularidad son muy sensibles al modelo de repartición de la reserva IBNR utilizado, y por tanto, es de particular cuidado la selección óptima del modelo. La figura 7 muestra los resultados para los 3 modelos relacionados:

| Linea de Negocio.<br>$\overline{\phantom{a}}$ | Suma de Claims<br>Model (1) | Model (1)      | Suma de Exposure Suma de B-F Model<br><b>IBNR Allocated (1)</b> |
|-----------------------------------------------|-----------------------------|----------------|-----------------------------------------------------------------|
| 1. Desempleo                                  | 12.230.862.333              | 13.843.174.382 | 13.092.399.478                                                  |
| 2. Sustraccion                                | 11.224.910.920              | 12.567.059.829 | 12.199.681.893                                                  |
| 3. Accidentes Personales                      | 8.939.531.490               | 6.843.872.792  | 7.528.194.909                                                   |
| 4. Vida Grupo                                 | 4.671.497.301               | 3.812.695.041  | 4.246.525.764                                                   |
| <b>Total general</b>                          | 37.066.802.044              | 37.066.802.044 | 37.066.802.044                                                  |

**Figura 7.** Reserva IBNR Asignada Línea de Negocio de Acuerdo a 3 Metodologías de Asignación. Fuente: Elaboración Propia.

El análisis por línea de negocio es interesante en el sentido en que nos permite ver los resultados a nivel global de la implementación de los modelos presentados. Por ejemplo el modelo por nivel de incurrido asigna una mayor proporción de reserva al ramo de desempleo (13.843.174.382) que el estimado por el modelo de exposición (12.230.862.333). Es decir, el factor de ponderación por nivel de siniestros incurridos es

mayor que el factor de asignación por nivel de exposición para esta línea, lo que se traduce en un mayor nivel de reserva asignada. Esto implícitamente nos dice que la siniestralidad observada ha sido mayor y por tanto, el modelo toma en cuenta esta información a la hora de repartir la reserva.

Caso contrario lo encontramos en la línea de accidentes personales, donde el modelo por nivel de exposición asigna un mayor nivel de reserva (8.939.531.490) que si utilizáramos el modelo de incurrido (6.843.872.792). Este resultado refleja que para este caso el factor de ponderación por nivel de incurrido es menor que el factor por nivel de exposición, lo que nos lleva a concluir, que el nivel de siniestralidad observada es menor al esperado para el periodo observado, y que el modelo asigna por tanto, de acuerdo a la exposición a esta línea de negocio con que cuenta la cartera.

Los ratios de siniestralidad por línea de negocio para los tres modelos de asignación utilizados se presentan en la figura 8 y 9 respectivamente:

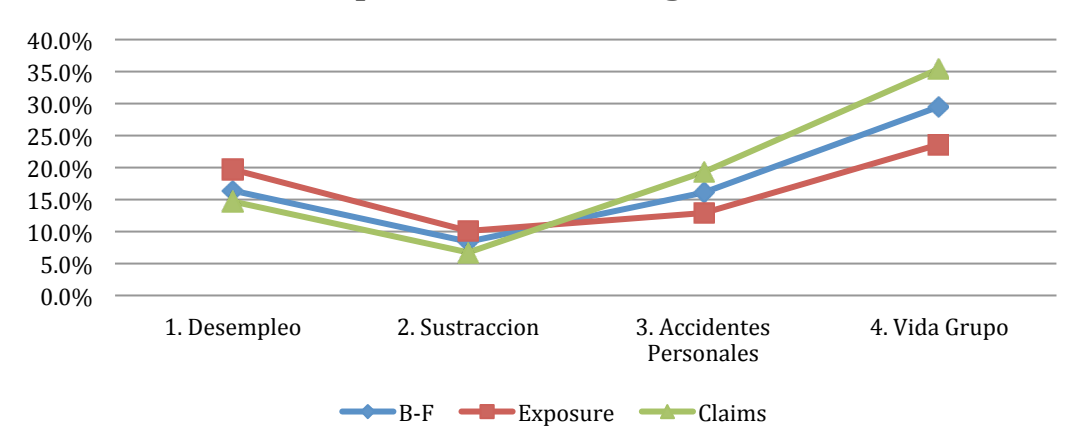

#### LR por Modelo de Asignación

**Figura 8.** LR por Línea de Negocio de Acuerdo a 3 Metodologías de Asignación. Fuente: Elaboración Propia.

| <b>LoB</b>               | LR (B-F Model) | LR (Exposure Model) | LR (Claims Model) |
|--------------------------|----------------|---------------------|-------------------|
| 1. Desempleo             | 16,4%          | 19,7%               | 14,7%             |
| 2. Sustraccion           | 8,4%           | 10,1%               | 6,7%              |
| 3. Accidentes Personales | 16,1%          | 12,9%               | 19,3%             |
| 4. Vida Grupo            | 29,5%          | 23,6%               | 35,4%             |
| <b>TOTAL</b>             | 18,3%          | 18,3%               | 18,3%             |

**Figura 9.** Tabla de Ratios de Siniestralidad por Línea de Negocio de Acuerdo a 3 Metodologías de Asignación. Fuente: Elaboración Propia.

Evidenciando la sensibilidad del ratio de siniestralidad a la metodología seleccionada de asignación de la reserva IBNR.

Para concluir es muy importante señalar nuevamente las características deseables en un modelo de asignación para el gestor de riesgos que monitorea la cartera de pólizas de la entidad:

- El modelo debe recoger el volumen de exposición del producto.
- El modelo debe ser sensible ante los cambios observados en el perfil de riesgo de la cartera.
- El modelo debe mantener cierto nivel de estabilidad durante el tiempo, lo cual, evite las altas volatilidades distorsionando análisis de seguimiento periódicos.
- El modelo debe incorporar el factor de maduración de los siniestros, en el sentido de asignar un mayor a la experiencia propia de la cartera, a aquellos periodos con tiempo suficiente de observación.

## **5 Conclusiones**

- El seguimiento de la siniestralidad a niveles de granularidad muy específicos en una cartera de seguros es altamente sensible al modelo de asignación de la reserva IBNR.
- El modelo de asignación por nivel de exposición reparte los niveles de reserva de acuerdo al volumen de negocio de cada línea, lo cual, es coherente con el hecho de que a mayor exposición mayor es la posibilidad de llegar a tener pérdidas. Sin embargo, este modelo no contempla las desviaciones de siniestralidad ya observadas en la cartera, y por tanto, es inflexible a los posibles cambios del perfil de riesgo de la compañía.
- El modelo de asignación por nivel de siniestros incurridos permite por su parte la asignación de acuerdo a los niveles de siniestralidad observados al momento del análisis, sin embargo, no contempla el hecho de que para las ocurrencias recientes es muy probable de que no hallamos terminado de evidenciar la totalidad de los siniestros, y que por tanto, estemos sub-estimando el coste total en dichos periodos. Además, este modelo es poco estable en sus resultados, y esa no es una característica muy deseable para el gestor de riesgosa la hora de hacer seguimientos periódicos, ya que suele distorsionar en gran medida el análisis.
- El modelo B-F Modificado presenta es un punto intermedio entre los dos modelos de asignación mayormente utilizados, y por tanto, resultados más estable y coherente a la hora de estimar la siniestralidad en una cartera a nivel producto.
- El modelo B-F Modificado captura las características deseables dentro de un modelo de asignación de reservas, lo cual, lo hace una alternativa coherente a la hora de repartir a nivel producto.

## **6 Bibliografía**

Boj, E., Claramunt, M.M. y Costa, T. (2018). *Tarificación y provisiones (segunda edición). Colección OMADO (Objetos y Materiales Docentes) de la Universidad de Barcelona. Publicaciones de la Universidad de Barcelona. URL: http://hdl.handle.net/2445/119675*.

Bornhuetter, R.L. and Ferguson, R.E. (1972). *The actuary and IBNR. Proceedings of the Casualty Actuarial Society 59, 181–195*.

Castañer, A. y Claramunt, M.M. (2017). *Solvencia II (2da Edición). Colección OMADO (Objetos y Materiales Docentes) de la Universidad de Barcelona. Publicaciones de la Universidad de Barcelona. URL: http://hdl.handle.net/2445/107502*.

Schmidt, K.D. (2006). *Methods and models of loss reserving based on run–off triangles – A unifying survey. CAS Forum Fall, 269–317*.

Schmidt, K.D. and Zocher, M. (2006). *The Bornhuetter-Ferguson Principle. Variance 2(1), 85–110*.

Taylor, G.C. (2000). *Loss Reserving: An Actuarial Perspective. Kluwer Academic Publishers, Dordrecht*.

Van Eeghen, J., De Vylder, F.E. (1981). *Loss reserving methods. Surveys of Actuarial Studies, n. 1. Nationale Nederlanden, Rotterdam*.

Vaughn, T. R., and Tinney, P. (2004). *The Modified Bornhuetter–Ferguson approach to IBNR allocation. Proceedings of the Casualty Actuarial Society 91, 1–13*.

Wüthrich, M.V. and Merz, M. (2008). *Stochastic claims reserving methods in insurance. John Wiley & Sons, Ltd,, West Sussex*.

### **7 Anexos**

#### **Código SAS:**

```
/* XXXXXXXXXXXX RIESGO XXXXXXXXXXXXX */
7 * * 7PROC SQL;
    CREATE TABLE WORK.IEmasRiesgoN1 AS
   SELECT t1.GrupoIBNR,
           t1.TrimOcurrencia, 
           t1.CodProducto, 
           t1.Cobertura2, 
          /* IE */ (SUM(t1.Incurrido_Economico)) FORMAT=DOLLAR20. LABEL="IE" AS IE
       FROM WORK.MOVV2BIS t1 
              WHERE EXISTS (SELECT 1 FROM ProductoRiesgo T2 WHERE ( t1.CodProducto =
t2.CodProducto AND t1.Cobertura2 = t2.Risk)) 
       GROUP BY t1.GrupoIBNR,
                t1.TrimOcurrencia,
                t1.CodProducto,
                t1.Cobertura2;
QUIT;
/* */
PROC SQL;
    CREATE TABLE WORK.IEmasRiesgoN1 AS
    SELECT t1.GrupoIBNR, 
           t1.TrimOcurrencia, 
           t1.CodProducto, 
           t1.Cobertura2, 
          /* IEmas */ (max(t1.IE,0)) LABEL="IEmas" AS IEmas
      FROM WORK. IEmasRiesgoN1 t1;
QUIT;
/* IE mas nivel Grupo IBNR */
PROC SQL;
    CREATE TABLE WORK.IEmasRiesgoN2 AS
    SELECT t1.GrupoIBNR, 
           t1.TrimOcurrencia, 
           /* IEmasGrupo */
             (SUM(t1.IEmas)) LABEL="IEmasGrupo" AS IEmasGrupo
      FROM WORK.IEmasRiesgoN1 t1
       GROUP BY t1.GrupoIBNR,
                t1.TrimOcurrencia;
QUIT;
/* Peso IE */PROC SQL;
    CREATE TABLE WORK.PesoIEriesgo AS
    SELECT t1.GrupoIBNR, 
           t1.CodProducto, 
           t1.Cobertura2, 
           t1.TrimOcurrencia, 
           t1.IEmas, 
           t2.IEmasGrupo, 
          /* PesoIE */ (t1.IEmas/t2.IEmasGrupo) LABEL="PesoIE" AS PesoIE
       FROM WORK.IEmasRiesgoN1 t1
           LEFT JOIN WORK.IEmasRiesgoN2 t2 ON ((t1.GrupoIBNR = t2.GrupoIBNR) AND
(t1.TrimOcurrencia=t2.TrimOcurrencia));
QUIT;
```
 $/* * /$ **PROC SQL**;

```
 CREATE TABLE WORK.PesoIEriesgo AS
    SELECT t1.GrupoIBNR, 
           t1.CodProducto, 
           t1.Cobertura2 LABEL="Risk" AS Risk, 
           t1.TrimOcurrencia, 
           t1.IEmas, 
           t1.IEmasGrupo, 
           t1.PesoIE
      FROM WORK.PESOIERIESGO t1;
QUIT;
LIBname LIB3 'Q:\EXPOST\CIERRE\4. IBNR\InputsPrima';
PROC SQL;
    CREATE TABLE WORK.ERPriesgo AS
    SELECT t1.CodProducto, 
           t1.Risk, 
           t1.ERP, 
           t2.TrimestreCalendario, 
           t2.TrimestreCorrido,
                  t3.TipoTrimestre, 
           t3.NuevoGrupoIBNR LABEL="GrupoIBNR" AS GrupoIBNR
       FROM WORK.erpxriesgo t1
           LEFT JOIN WORK.TRIMESTRES t2 ON (t1.FechaContable = t2.Mes)
           LEFT JOIN WORK.PRODUCTORIESGO t3 ON ((t1.CodProducto = t3.CodProducto) AND
(t1.Risk = t3.Risk))
WHERE EXISTS (SELECT 1 FROM ProductoRiesgo T2 WHERE ( t1.CodProducto = t2.CodProducto AND
t1.Risk = t2.Risk));
QUIT;
data WORK.ERPriesgo;
set WORK.ERPriesgo;
if TipoTrimestre = "Trimestre corrido" then TrimOcurrencia=TrimestreCorrido;
else TrimOcurrencia=TrimestreCalendario;
format TrimOcurrencia DATE 9.;
Run;
/* ERP mas */PROC SQL;
    CREATE TABLE WORK.ERPriesgoN1 AS
    SELECT t1.GrupoIBNR, 
           t1.TrimOcurrencia, 
           t1.CodProducto, 
           t1.Risk, 
          /* ERPmas */ (max(0,t1.ERP)) LABEL="ERPmas" AS ERPmas
       FROM WORK.ERPriesgo t1;
QUIT;
/* ERP mas nivel Grupo IBNR */
PROC SQL;
    CREATE TABLE WORK.ERPriesgoN2 AS
    SELECT t1.GrupoIBNR, 
           t1.TrimOcurrencia, 
           /* ERPmasGrupo */
             (SUM(t1.ERPmas)) LABEL="ERPmasGrupo" AS ERPmasGrupo
       FROM WORK.ERPriesgoN1 t1
       GROUP BY t1.GrupoIBNR,
                t1.TrimOcurrencia;
QUIT;
/* Peso ERP */
PROC SQL;
    CREATE TABLE WORK.ERPriesgo AS
    SELECT t1.TrimOcurrencia, 
           t1.CodProducto, 
           t1.GrupoIBNR, 
           t1.Risk, 
           t1.ERPmas, 
           t2.ERPmasGrupo,
```

```
 /* PesoERP */
             (t1.ERPmas / t2.ERPmasGrupo) LABEL="PesoERP" AS PesoERP
       FROM WORK.ERPriesgoN1 t1
            LEFT JOIN WORK.ERPriesgoN2 t2 ON ((t1.GrupoIBNR = t2.GrupoIBNR) AND
(t1.TrimOcurrencia = t2.TrimOcurrencia));
QUIT;
/* Tabla inicial */
Data WORK.TablaRiesgo;
Set WORK.ERPriesgo;
run;
Data WORK.TablaRiesgo;
Set WORK.TablaRiesgo;
PesoIE=0;
run;
/* */
proc append
BASE=WORK.TablaRiesgo DATA=WORK.PesoIEriesgo
force;
PROC SQL;
   CREATE TABLE WORK.TablaRiesgo AS
    SELECT t1.TrimOcurrencia, 
           t1.CodProducto, 
           t1.GrupoIBNR, 
           t1.Risk, 
           /* PesoERP */
             (SUM(t1.PesoERP)) LABEL="PesoERP" AS PesoERP, 
           /* PesoIE */
             (SUM(t1.PesoIE)) LABEL="PesoIE" AS PesoIE
       FROM WORK.TABLARiesgo t1
       GROUP BY t1.TrimOcurrencia,
                t1.CodProducto,
                t1.GrupoIBNR,
                t1.Risk;
QUIT;
/************************10-04-2018************************/
PROC SQL;
    CREATE TABLE WORK.TablaRiesgo AS
    SELECT t1.TrimOcurrencia, 
           t1.CodProducto, 
           t1.GrupoIBNR, 
           t1.Risk, 
           t1.PesoERP , 
           t1.PesoIE 
       FROM WORK.TABLARiesgo t1
    WHERE EXISTS (SELECT 1 FROM ProductoRiesgo T2 WHERE ( t1.CodProducto = t2.CodProducto 
AND t1.Risk = t2.Risk);
QUIT;
/* XXXXXXXXXXXX RAMO XXXXXXXXXXXXX */
/ * * /PROC SQL;
    CREATE TABLE WORK.MovV2BIS2 AS
    SELECT t2.TrimestreCalendario LABEL="TrimOcurrencia" AS TrimOcurrencia,
           t1.CodProducto, 
           t1.CodRamo, 
           t1.Incurrido_Economico
      FROM LIB1.movimientos v2 t1
```

```
 LEFT JOIN WORK.TRIMESTRES t2 ON (t1.OcurrAprox = t2.Mes)
        WHERE EXISTS (SELECT 1 FROM ProductoRamo T2 WHERE ( t1.CodProducto = t2.CodProducto 
AND t1.CodRamo = t2.CodRamo)) ;
QUIT;
/ * * /PROC SQL;
    CREATE TABLE WORK.IEproducto AS
    SELECT t1.TrimOcurrencia, 
           t1.CodProducto, 
          /* IE */ (SUM(t1.Incurrido_Economico)) FORMAT=DOLLAR20. LABEL="IE" AS IEproductoTrim
       FROM WORK.MovV2BIS2 t1
       GROUP BY t1.TrimOcurrencia,
                t1.CodProducto;
QUIT;
/ * * /PROC SQL;
    CREATE TABLE WORK.IEmasRamoN1 AS
    SELECT t1.TrimOcurrencia, 
           t1.CodProducto, 
           t1.CodRamo, 
          /* IE */ (SUM(t1.Incurrido_Economico)) FORMAT=DOLLAR20. LABEL="IE" AS IE
       FROM WORK.MovV2BIS2 t1
       GROUP BY t1.TrimOcurrencia,
                t1.CodProducto, 
                   t1.CodRamo;
QUIT;
/* * /PROC SQL;
    CREATE TABLE WORK.IEmasRamoN1 AS
    SELECT t1.TrimOcurrencia, 
           t1.CodProducto, 
           t1.CodRamo, 
          /* TEmas */ (max(t1.IE,0)) LABEL="IEmas" AS IEmas
      FROM WORK.IEmasRamoN1 t1;
QUIT;
/* IE mas nivel Grupo IBNR */
PROC SQL;
    CREATE TABLE WORK.IEmasRamoN2 AS
    SELECT t1.CodProducto, 
           t1.TrimOcurrencia, 
           /* IEmasGrupo */
             (SUM(t1.IEmas)) LABEL="IEmasGrupo" AS IEmasGrupo
      FROM WORK.IEmasRamoN1 t1
       GROUP BY t1.CodProducto, 
                t1.TrimOcurrencia;
QUIT;
/* Peso IE */
PROC SQL;
    CREATE TABLE WORK.PesoIEramo AS
    SELECT t1.CodProducto, 
           t1.CodRamo, 
           t1.TrimOcurrencia, 
           t1.IEmas, 
           t2.IEmasGrupo, 
          /* PesoTE */ (t1.IEmas/t2.IEmasGrupo) LABEL="PesoIE" AS PesoIE
       FROM WORK.IEmasRamoN1 t1
           LEFT JOIN WORK.IEmasRamoN2 t2 ON ((t1.CodProducto = t2.CodProducto) AND
(t1.TrimOcurrencia=t2.TrimOcurrencia));
QUIT;
LIBname LIB3 'Q:\EXPOST\CIERRE\4. IBNR\InputsPrima';
```

```
/* */
PROC SQL;
    CREATE TABLE WORK.ERPramo AS
    SELECT t2.TrimestreCalendario LABEL="TrimOcurrencia" AS TrimOcurrencia, 
           t1.CodProducto, 
           t1.CodRamo, 
           t1.ERP
       FROM LIB3.erpxramo t1
           LEFT JOIN WORK.TRIMESTRES t2 ON (t1. FechaContable = t2. Mes)
WHERE EXISTS (SELECT 1 FROM ProductoRamo T2 WHERE ( t1.CodProducto = t2.CodProducto AND
t1.CodRamo = t2.CodRamo))
;
QUIT;
PROC SQL;
    CREATE TABLE WORK.TEST AS
    SELECT t1.CodProducto, 
           t1.CodRamo, 
           t1.FechaContable, 
           t1.EP, 
           t1.EC, 
           t1.ERP, 
           t2.TrimestreCalendario 
       FROM WORK.erpxramo t1
           LEFT JOIN WORK.TRIMESTRES t2 ON (t1.FechaContable = t2.Mes);
QUIT;
/* * /PROC SQL;
    CREATE TABLE WORK.ERPramo AS
    SELECT t1.TrimOcurrencia, 
           t1.CodProducto, 
           t1.CodRamo, 
          /* ERP */ (SUM(t1.ERP)) LABEL="ERP" AS ERP
       FROM WORK.ERPRAMO t1
       GROUP BY t1.TrimOcurrencia,
                t1.CodProducto,
                t1.CodRamo;
QUIT;
/* ERP mas */PROC SQL;
   CREATE TABLE WORK.ERPmasRamoN1 AS
    SELECT t1.TrimOcurrencia, 
           t1.CodProducto, 
           t1.CodRamo, 
          /* ERPmas */ (max(0,t1.ERP)) LABEL="ERPmas" AS ERPmas
       FROM WORK.ERPramo t1;
QUIT;
/* ERP mas nivel Grupo IBNR */
PROC SQL;
    CREATE TABLE WORK.ERPmasRamoN2 AS
    SELECT t1.TrimOcurrencia,
                  t1.CodProducto, 
           /* ERPmasGrupo */
             (SUM(t1.ERPmas)) LABEL="ERPmasGrupo" AS ERPmasGrupo
       FROM WORK.ERPmasRamoN1 t1
       GROUP BY t1.TrimOcurrencia,
                            t1.CodProducto;
QUIT;
/* Peso ERP */
PROC SQL;
    CREATE TABLE WORK.PesoERPramo AS
    SELECT t1.TrimOcurrencia,
```

```
 t1.CodProducto,
```

```
 t1.CodRamo, 
           t1.ERPmas, 
           t2.ERPmasGrupo, 
           /* PesoERP */
             (t1.ERPmas / t2.ERPmasGrupo) LABEL="PesoERP" AS PesoERP
       FROM WORK.ERPmasRamoN1 t1
           LEFT JOIN WORK.ERPmasRamoN2 t2 ON ((t1.CodProducto = t2.CodProducto) AND
(t1.TrimOcurrencia = t2.TrimOcurrencia));
QUIT;
/* Tabla inicial */
Data WORK.TablaRamo;
Set WORK. PesoERPramo;
run;
Data WORK.TablaRamo;
Set WORK.TablaRamo;
PesoIE=0;
run;
/* */
proc append
BASE=WORK.TablaRamo DATA=WORK.PesoIEramo
force;
PROC SQL;
   CREATE TABLE WORK.TablaRamo AS
    SELECT t1.TrimOcurrencia, 
           t1.CodProducto,
           t1.CodRamo, 
           /* PesoERP */
             (SUM(t1.PesoERP)) LABEL="PesoERP" AS PesoERP, 
           /* PesoIE */
             (SUM(t1.PesoIE)) LABEL="PesoIE" AS PesoIE
       FROM WORK.TABLARAMO t1
       GROUP BY t1.TrimOcurrencia,
                t1.CodProducto,
                t1.CodRamo;
QUIT;
PROC SQL;
   CREATE TABLE WORK.TablaRamo AS
    SELECT t1.TrimOcurrencia, 
           t1.CodProducto, 
           t1.CodRamo, 
           t1.PesoERP, 
           t1.PesoIE, 
           t2.IEProductoTrim
      FROM WORK. TABLARAMO t1
           LEFT JOIN WORK.IEPRODUCTO t2 ON ((t1.TrimOcurrencia = t2.TrimOcurrencia) AND
(t1.CodProducto = t2.CodProducto));
QUIT;
/**********************10-04-2018************************/
PROC SQL;
    CREATE TABLE WORK.TablaRamo AS
    SELECT t1.TrimOcurrencia, 
           t1.CodProducto, 
           t1.CodRamo, 
           t1.PesoERP, 
           t1.PesoIE, 
           t1.IEProductoTrim
       FROM WORK.TABLARAMO t1 
        WHERE EXISTS (SELECT 1 FROM ProductoRamo T2 WHERE ( t1.CodProducto =
t2.CodProducto AND t1.CodRamo = t2.CodRamo));
QUIT;
/* Poner al formato:Base con pesos para reparticion */
```

```
41
```

```
PROC SQL;
    CREATE TABLE WORK.BaseReparticion1 AS
    SELECT t1.GrupoIBNR,
                  t1.CodProducto, 
           t1.Risk,
                  t1.TrimOcurrencia, 
           /* LlaveTrimGrupoIBNR */
             (cats(t1.TrimOcurrencia,'+',t1.GrupoIBNR)) LABEL="LlaveTrimGrupoIBNR" AS
LlaveTrimGrupoIBNR, 
           /* LlaveTrimProducto */
             (cats(t1.TrimOcurrencia,'+',t1.CodProducto)) LABEL="LlaveTrimProducto" AS
LlaveTrimProducto, 
           t1.PesoERP, 
           t1.PesoIE
      FROM WORK. TABLARIESGO t1;
QUIT;
/* Poner al formato: Base IBNR x Ocurrencia*/
PROC SQL;
    CREATE TABLE WORK.BaseReparticion2 AS
    SELECT /* LlaveTrimGrupoIBNR */
             (cats(t2.TrimestreCorrido,'+',t1.GrupoIBNR)) LABEL="LlaveTrimGrupoIBNR" AS
LlaveTrimGrupoIBNR, 
           t1.LDF, 
           t1.'IBNR final'n LABEL="IBNR" AS IBNR, 
           t2.TrimestreCorrido
       FROM WORK.IBNRXOCURRENCIA t1
           LEFT JOIN WORK.TRIMESTRES t2 ON (t1.TrimestreOcurrencia = t2.Mes);
QUIT;
/* Concatenar las bases */
PROC SQL;
   CREATE TABLE WORK.BaseReparticion3 AS
    SELECT t1.GrupoIBNR,
                  t1.CodProducto, 
           t1.Risk,
                  t1.TrimOcurrencia, 
                  t1.LlaveTrimGrupoIBNR, 
           t1.LlaveTrimProducto, 
           t1.PesoERP, 
           t1.PesoIE, 
           t2.IBNR, 
           t2.LDF
      FROM WORK.BASEREPARTICION1 t1
           LEFT JOIN WORK.BASEREPARTICION2 t2 ON (t1.LlaveTrimGrupoIBNR =
t2.LlaveTrimGrupoIBNR);
QUIT;
/* Quitar los vacios */
Data WORK.BaseReparticion3;
Set WORK.BaseReparticion3;
if PesoERP='.' then PesoERP=0;
if PesoIE='.' then PesoIE=0;
if IBNR='.' then IBNR=0;
if LDF='.' then LDF=0;
Run; 
/* Forzar reparticion a 100% usando la ERP para Axa, autos, ... */
/* PASO 1*/PROC SQL;
   CREATE TABLE WORK.BaseReparticion3 AS
    SELECT t1.GrupoIBNR, 
           t1.CodProducto, 
           t1.Risk,
                  t1.TrimOcurrencia, 
           t1.LlaveTrimGrupoIBNR, 
           t1.LlaveTrimProducto, 
           t1.PesoERP, 
           t1.PesoIE, 
           t1.IBNR, 
           t1.LDF, 
           t2.Excluir
```

```
FROM WORK.BASEREPARTICION3 +1
           LEFT JOIN WORK.CASOSESPECIFICOS t2 ON (t1.GrupoIBNR = t2.GrupoIBNR);
QUIT;
/* PASO 2 */data WORK.BaseReparticion3;
set WORK. BaseReparticion3;
if Excluir=1 then LDF=0;
run;
7 * * 7PROC SQL;
    CREATE TABLE WORK.IBNRrepartido AS
    SELECT t1.GrupoIBNR,
                  t1.CodProducto, 
           t1.Risk,
                  t1.TrimOcurrencia, 
                  t1.LlaveTrimGrupoIBNR, 
           t1.LlaveTrimProducto, 
           t1.PesoERP, 
           t1.PesoIE, 
           t1.IBNR, 
           t1.LDF, 
           /* PesoReparticion */
             (t1.LDF*t1.PesoIE+(1-t1.LDF)*t1.PesoERP) LABEL="PesoReparticion" AS
PesoReparticion, 
           /* IBNRrepartido */
             ((t1.LDF*t1.PesoIE+(1-t1.LDF)*t1.PesoERP)*t1.IBNR) LABEL="IBNRrepartido" AS
IBNRrepartido
      FROM WORK.BASEREPARTICION3 t1;
QUIT;
/* Resumen IBNR repartido x Trim - Producto*/
PROC SQL;
    CREATE TABLE WORK.IBNRrepartido2 AS
   SELECT DISTINCT t1.LlaveTrimProducto,
           /* IBNRrepartido */
             (SUM(t1.IBNRrepartido)) LABEL="IBNRrepartido" AS IBNRrepartido
      FROM WORK.IBNRREPARTIDO t1
       GROUP BY t1.LlaveTrimProducto;
QUIT;
/* Output */
PROC SQL;
    CREATE TABLE WORK.OutputProductoRiesgo AS
    SELECT /* LlaveProductoRiesgo */
             (cats(t1.CodProducto,'+',t1.Risk)) LABEL="LlaveProductoRiesgo" AS
LlaveProductoRiesgo, 
           t1.CodProducto, 
           t1.Risk, 
           /* IBNRcorte */
              (SUM(t1.IBNRrepartido)) LABEL="IBNRcorte" AS IBNRcorte
       FROM WORK.IBNRREPARTIDO t1
       GROUP BY (CALCULATED LlaveProductoRiesgo),
                t1.CodProducto,
                t1.Risk;
QUIT;
/* Base IBNR reparticion x Ramo */
PROC SQL;
    CREATE TABLE WORK.InputIBNRReparticionRamo AS
    SELECT t1.LlaveTrimProducto,
           /* IBNRqueRepartir */
             (SUM(t1.IBNRrepartido)) LABEL="IBNRqueRepartir" AS IBNRqueRepartir
       FROM WORK.IBNRREPARTIDO t1
       GROUP BY t1.LlaveTrimProducto,
                t1.TrimOcurrencia;
QUIT;
/* Base Pesos reparticion x Ramo */
PROC SQL;
```

```
43
```

```
 CREATE TABLE WORK.InputPesosReparticionRamo AS
    SELECT t1.TrimOcurrencia,
                  t1.CodProducto,
                  t1.CodRamo,
                   /* LlaveTrimProd */
              (cats(t1.TrimOcurrencia,'+',t1.CodProducto)) LABEL="LlaveTrimProd" AS
LlaveTrimProd, 
           /* LlaveTrimProdRamo */
             (cats(t1.TrimOcurrencia,'+',t1.CodProducto,'+',t1.CodRamo)) 
LABEL="LlaveTrimProdRamo" AS LlaveTrimProdRamo, 
           t1.PesoERP, 
           t1.PesoIE, 
           t1.IEproductoTrim
      FROM WORK. TABLARAMO t1;
QUIT;
/* Base IBNR y Pesos reparticion x Ramo */
PROC SQL;
    CREATE TABLE WORK.TodosInputReparticionRamo AS
    SELECT t1.TrimOcurrencia, 
           t1.CodProducto, 
           t1.CodRamo, 
           t1.LlaveTrimProd, 
           t1.LlaveTrimProdRamo, 
           t1.PesoERP, 
           t1.PesoIE, 
           t1.IEproductoTrim, 
           t2.IBNRqueRepartir
       FROM WORK.INPUTPESOSREPARTICIONRAMO t1
           LEFT JOIN WORK.INPUTIBNRREPARTICIONRAMO t2 ON (t1.LlaveTrimProd =
t2.LlaveTrimProducto);
QUIT;
/* Quitar valores vacios */
data WORK.TodosInputReparticionRamo;
set WORK. Todos InputReparticionRamo;
if PesoERP='.' then PesoERP=0;
if PesoIE='.' then PesoIE=0;
if IEproductoTrim='.' then IEproductoTrim=0;
if IBNRqueRepartir='.' then IBNRqueRepartir=0;
run;
/* Calculo LDF */
data WORK.TodosInputReparticionRamo;
set WORK. Todos InputReparticionRamo;
LDF = IEproductoTrim/(IEproductoTrim+IBNRqueRepartir);
run;
/* Quitar valores vacios */
data WORK.TodosInputReparticionRamo;
set WORK. TodosInputReparticionRamo;
if LDF='.' then LDF=0;
run;
/* Calculo Peso Final */
data WORK.TodosInputReparticionRamo;
set WORK. TodosInputReparticionRamo;
PesoReparticion=LDF*PesoIE+(1-LDF)*PesoERP;
PrimeraReparticion =PesoReparticion*IBNRqueRepartir;
run;
/* Ordenar los datos */
PROC SQL;
    CREATE TABLE WORK.ReparticionXramo AS
   SELECT t1. TrimOcurrencia,
           t1.CodProducto, 
           t1.CodRamo, 
           t1.LlaveTrimProd, 
           t1.LlaveTrimProdRamo, 
           t1.PesoERP, 
           t1.PesoIE,
```

```
 t1.IEproductoTrim, 
     t1.IBNRqueRepartir, 
     t1.LDF, 
     t1.PesoReparticion,
            t1.PrimeraReparticion
 FROM WORK.TODOSINPUTREPARTICIONRAMO t1
 ORDER BY t1.CodProducto,
          t1.CodRamo,
          t1.TrimOcurrencia;
```
#### **QUIT**;

```
/* Segunda reparticion: IBNR que repartir x peso trimestre anterior */
data WORK.ReparticionXramo;
set WORK. ReparticionXramo;
ProductoAnterior=LAG(CodProducto);
RamoAnterior=LAG(CodRamo);
PesoReparticionAnterior=Lag(PesoReparticion);
IndicadorLAG=(RamoAnterior=CodRamo)*(ProductoAnterior=CodProducto);
SegundaReparticion=IBNRqueRepartir*PesoReparticionAnterior;
run;
/* */
PROC SQL;
    CREATE TABLE WORK.TestReparticion1 AS
    SELECT t1.LlaveTrimProd, 
           /* IBNRrepartido1 */
             (SUM(t1.PrimeraReparticion)) LABEL="IBNRrepartido1" AS IBNRrepartido1
      FROM WORK.REPARTICIONXRAMO t1
       GROUP BY t1.LlaveTrimProd;
QUIT;
 '* */
PROC SQL;
    CREATE TABLE WORK.TestReparticion1 AS
    SELECT t1.LlaveTrimProducto, 
           t1.IBNRqueRepartir, 
           t2.IBNRrepartido1, 
           /* IBNRNoRepartido */
             (t1.IBNRqueRepartir-t2.IBNRrepartido1) LABEL="IBNRrepartido" AS IBNRNoRepartido, 
           /* RatioReparticion */
             (t2.IBNRrepartido1/t1.IBNRqueRepartir) LABEL="RatioReparticion" AS
RatioReparticion, 
           /* IndicadorRepartido */
             (CASE 
                WHEN (t2.IBNRrepartido1/t1.IBNRqueRepartir)>0.95
                THEN "OK"
                ELSE "KO"
             END) LABEL="IndicadorRepartido" AS IndicadorRepartido
       FROM WORK.INPUTIBNRREPARTICIONRAMO t1
           LEFT JOIN WORK.TESTREPARTICION1 t2 ON (t1.LlaveTrimProducto = t2.LlaveTrimProd);
```
#### **QUIT**;

```
/* Pasar el primer ajuste */
PROC SQL;
    CREATE TABLE WORK.ReparticionXramo AS
    SELECT t2.TrimOcurrencia, 
            t2.CodProducto, 
            t2.CodRamo, 
            t2.LlaveTrimProd, 
            t2.LlaveTrimProdRamo, 
            t2.PesoERP, 
            t2.PesoIE, 
            t2.IEproductoTrim, 
            t2.IBNRqueRepartir, 
            t2.LDF, 
            t2.PesoReparticion, 
            t2.PrimeraReparticion, 
            t2.ProductoAnterior, 
            t2.RamoAnterior, 
            t2.PesoReparticionAnterior, 
            t2.IndicadorLAG, 
            t2.SegundaReparticion,
```

```
 t1.IndicadorRepartido, 
            t2.PrimeraReparticion LABEL="IBNRantesAjuste" AS IBNRantesAjuste, 
            /* IBNRdespuesAjuste1 */
              (CASE 
                 WHEN t1.IndicadorRepartido="KO"
                 THEN t2.SegundaReparticion
                 ELSE t2.PrimeraReparticion
              END) LABEL="IBNRdespuesAjuste1" AS IBNRdespuesAjuste1
      FROM WORK.REPARTICIONXRAMO t2
           LEFT JOIN WORK.TESTREPARTICION1 t1 ON (t2.LlaveTrimProd =
            t1.LlaveTrimProducto);
QUIT;
PROC SQL;
    CREATE TABLE WORK.TotalIBNRdespuesAjuste AS
    SELECT /* TotalIBNRdespuesAjuste1 */
             (SUM(t1.IBNRdespuesAjuste1)) LABEL="TotalIBNRdespuesAjuste1" AS
TotalIBNRdespuesAjuste1
      FROM WORK.REPARTICIONXRAMO t1;
QUIT;
PROC SQL;
    CREATE TABLE WORK.TotalIBNRqueRepartir AS
    SELECT DISTINCT /* TotalIBNRqueRepartir */
                       (SUM(t1.'IBNR final'n)) FORMAT=NEGPAREN12. LABEL="TotalIBNRqueRepartir"
AS TotalIBNRqueRepartir
      FROM WORK.IBNRXOCURRENCIA t1;
QUIT;
/* * /PROC SQL;
    CREATE TABLE WORK.TestReparticion2 AS
    SELECT t1.TotalIBNRdespuesAjuste1, 
            t2.TotalIBNRqueRepartir, 
            /* PonderecionSegundoAjuste */
             (t1.TotalIBNRdespuesAjuste1/t2.TotalIBNRqueRepartir) 
LABEL="PonderecionSegundoAjuste" AS
             PonderecionSegundoAjuste
      FROM WORK.TOTALIBNRDESPUESAJUSTE t1, WORK.TOTALIBNROUEREPARTIR t2;
QUIT;
/ * * /PROC SQL;
    CREATE TABLE WORK.ReparticionXramo AS
    SELECT t1.TrimOcurrencia, 
           t1.CodProducto, 
           t1.CodRamo, 
           t1.LlaveTrimProd, 
           t1.LlaveTrimProdRamo, 
           t1.PesoERP, 
           t1.PesoIE, 
            t1.IEproductoTrim, 
           t1.IBNRqueRepartir, 
           t1.LDF, 
           t1.PesoReparticion, 
           t1.PrimeraReparticion, 
           t1.ProductoAnterior, 
           t1.RamoAnterior, 
            t1.PesoReparticionAnterior, 
           t1.IndicadorLAG, 
           t1.SegundaReparticion, 
           t1.IndicadorRepartido, 
           t2.PonderecionSegundoAjuste, 
           t1.IBNRantesAjuste, 
           t1.IBNRdespuesAjuste1, 
            /* IBNRdespuesAjuste2 */
             (t1.IBNRdespuesAjuste1 / t2.PonderecionSegundoAjuste) LABEL="IBNRdespuesAjuste2"
AS IBNRdespuesAjuste2
      FROM WORK.REPARTICIONXRAMO t1, WORK.TESTREPARTICION2 t2;
```

```
QUIT;
```

```
/* */
PROC SQL;
   CREATE TABLE WORK.OutputProductoRamo AS
    SELECT /* ProductoRamo */
            (cats(t1.CodProducto,'+',t1.CodRamo)) LABEL="ProductoRamo" AS ProductoRamo, 
          t1.CodProducto, 
           t1.CodRamo, 
           /* IBNRCorte */
             (SUM(t1.IBNRdespuesAjuste2)) LABEL="IBNRCorte" AS IBNRCorte
      FROM WORK.REPARTICIONXRAMO t1
       GROUP BY (CALCULATED ProductoRamo),
               t1.CodProducto,
                t1.CodRamo;
QUIT;
```